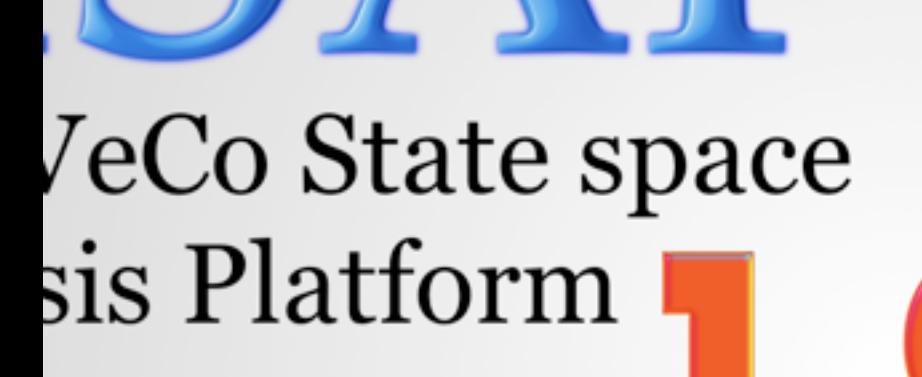

2009 CPN Group, Aarhus University

 $V := \{ S_0 \}$ 

 $W := \{ S_0 \}$ 

## String **Advanced State Space Methods and ASAP: Practical Use**

Input

**IFile** 

Michael Westergaard Department of Computer Science Aarhus University [mw@cs.au.dk](mailto:mw@cs.au.dk)

**while** W ≠ ∅ **do** Select an s ∈ W  $W = W \setminus \{s\}$ **if** ¬I(s) **then return** false **for all** t, s' such that s →<sup>t</sup> s' do **if** s' ∉ V **then** V := V ∪ { s' } W := W ∪ { s' } **return** true

**Nodes** Arcs

**Instantiate Model** 

 $Model<sub>2</sub>$ 

Model file

 $IFil$ 

Input

Input

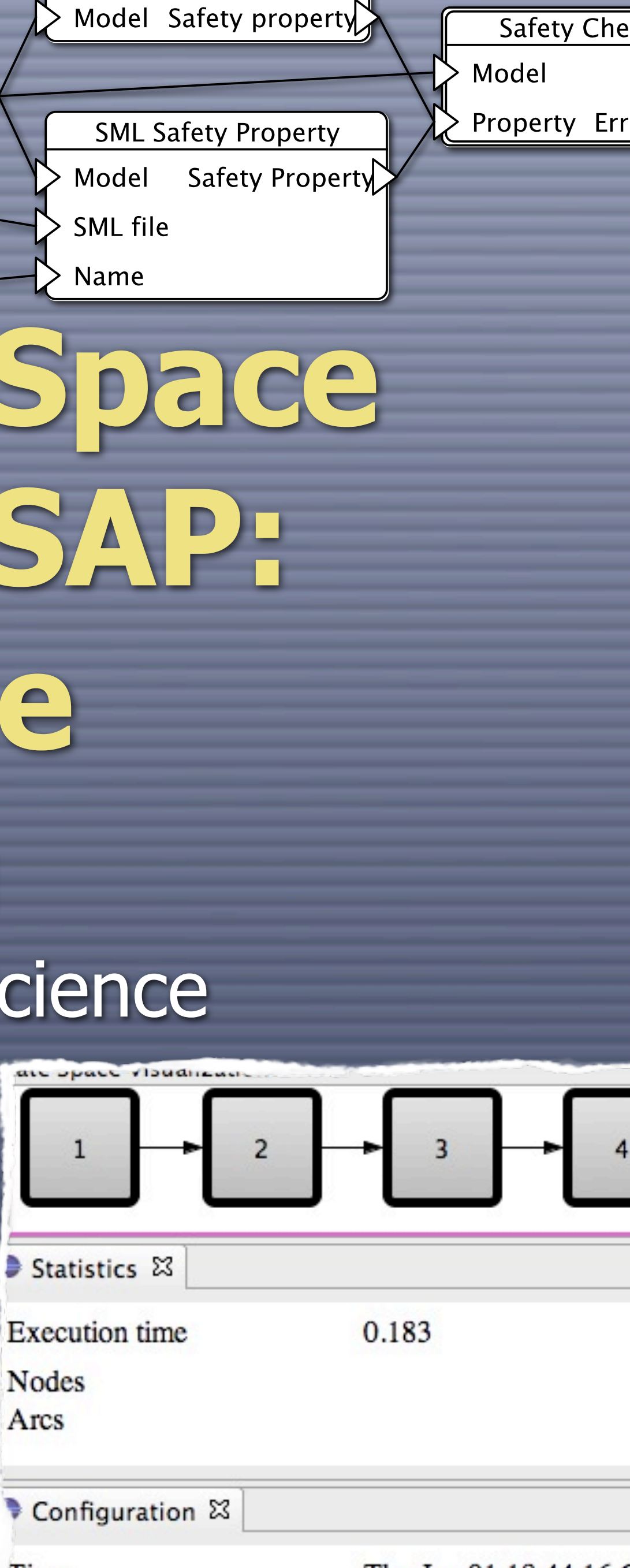

Time

 $T_{\rm bu}$  Ion 01 18.44.161

## **Verification Jobs**

**O** Verification of a a model is done using a verification project consisting of **CPN Models to be analyzed Queries** expressing the properties we are interested in **Verification jobs** coupling models, queries, and state space methods **Reports** reflecting results of executing verification jobs

p

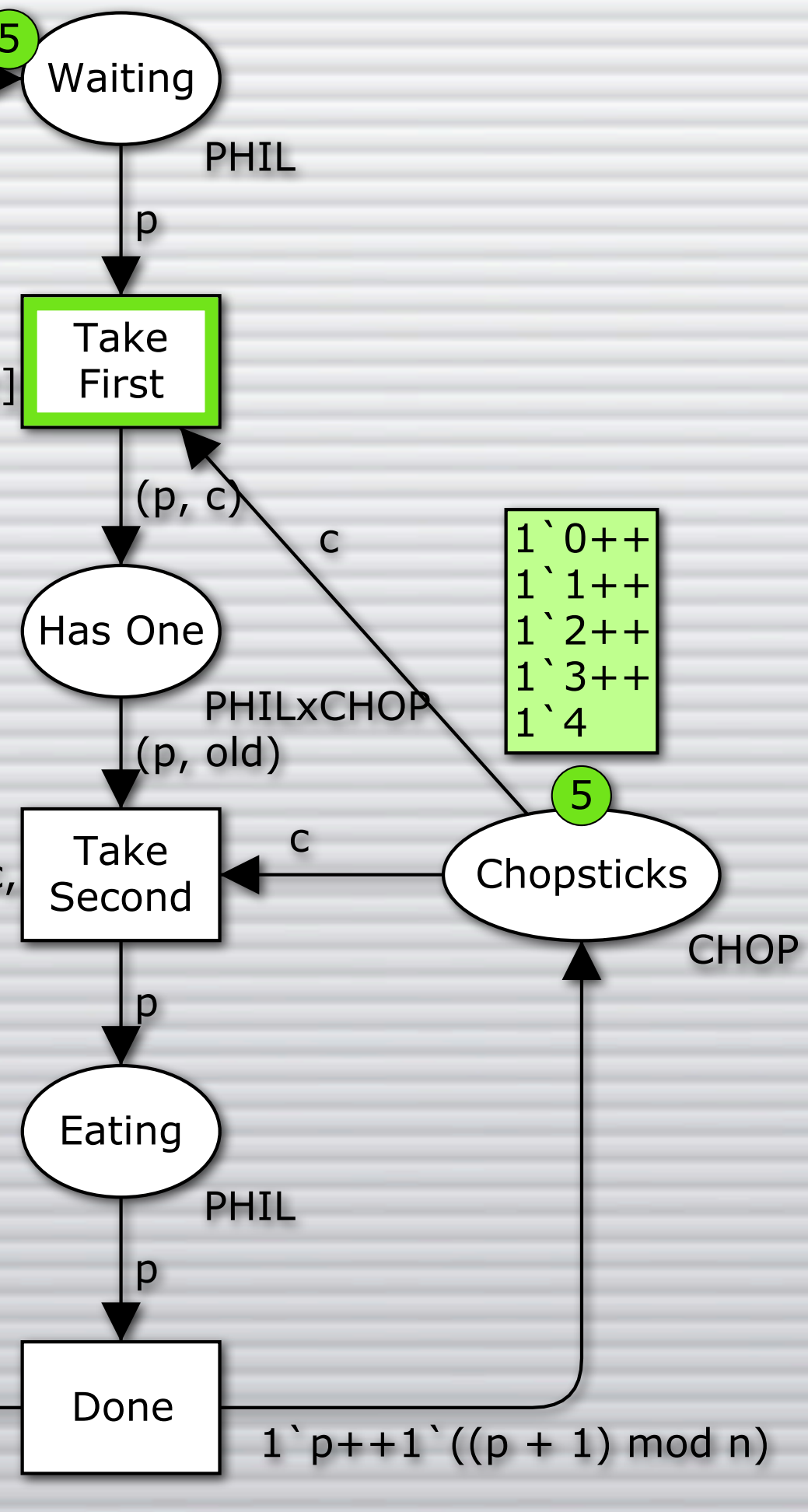

 $\binom{1}{1}$  0++  $\binom{6}{5}$  $1$ <sup> $+$ </sup> $+$  $1$ <sup>2++</sup>  $1$ <sup> $-$ </sup> $3+$ 1`4

 $[p = c \text{ or}$ else  $(p + 1)$  mod  $n = c$ ]

 $[p = c \text{ or}$ else  $(p + 1)$  mod  $n = c$ ,  $c \le$  old]

## **Example: Dining Philosophers**

Simple execution of the model

## **Demo: Dining Philosophers (01)**

## O Do a bit of simple simulation

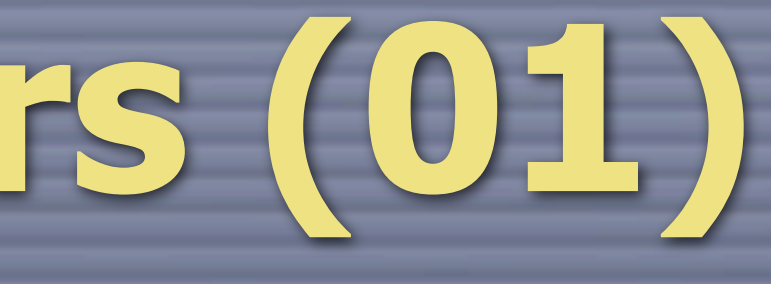

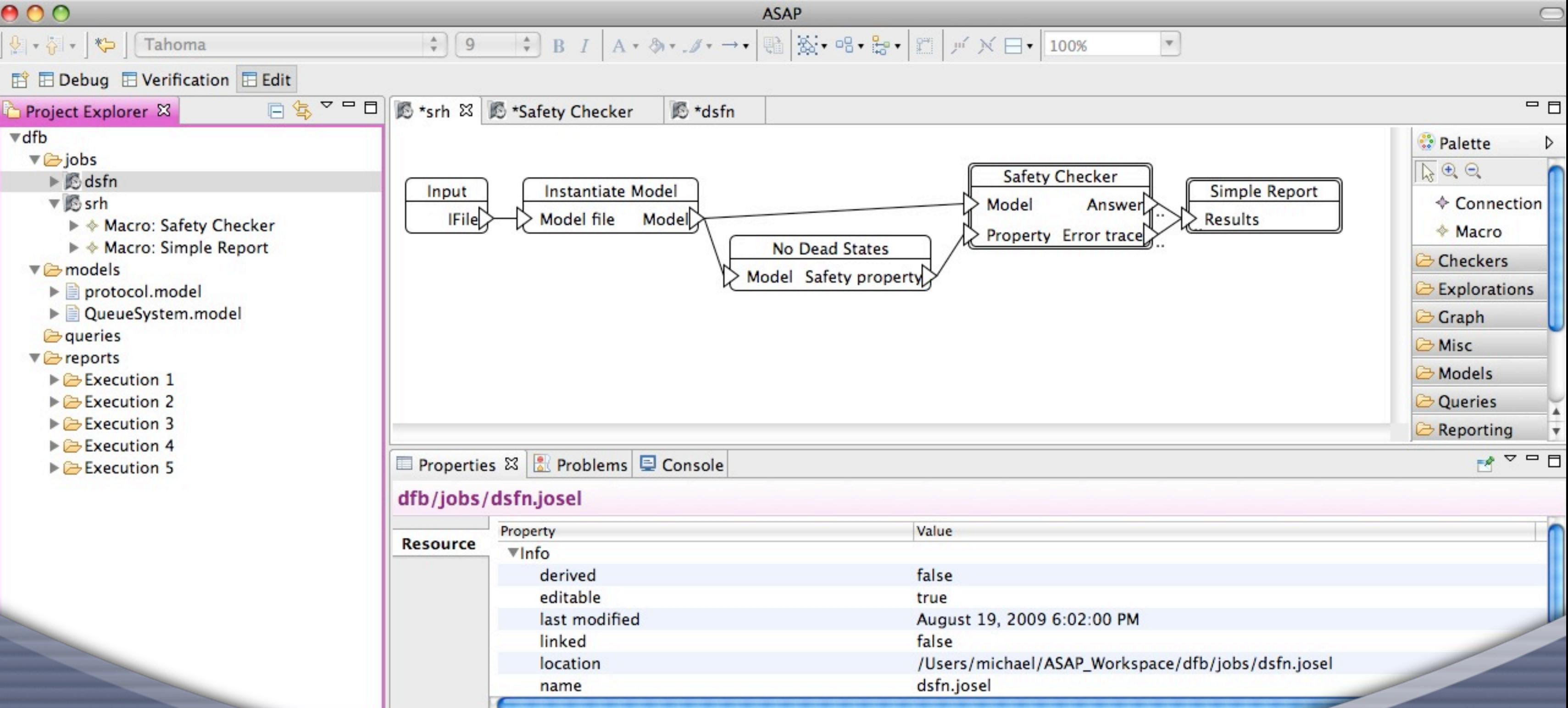

## **Example: Check for Deadlocks**

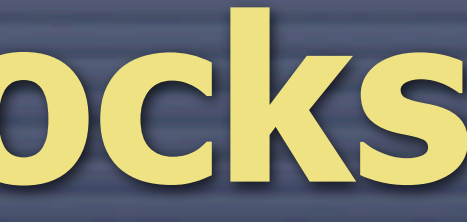

## **Demo: Check for Deadlocks (02) Creation of Verification project C** Loading models **C** Creating a Verification job from a template **C** Executing a job template **O** Reporting

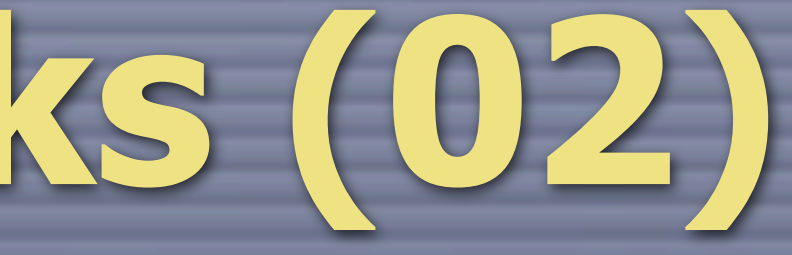

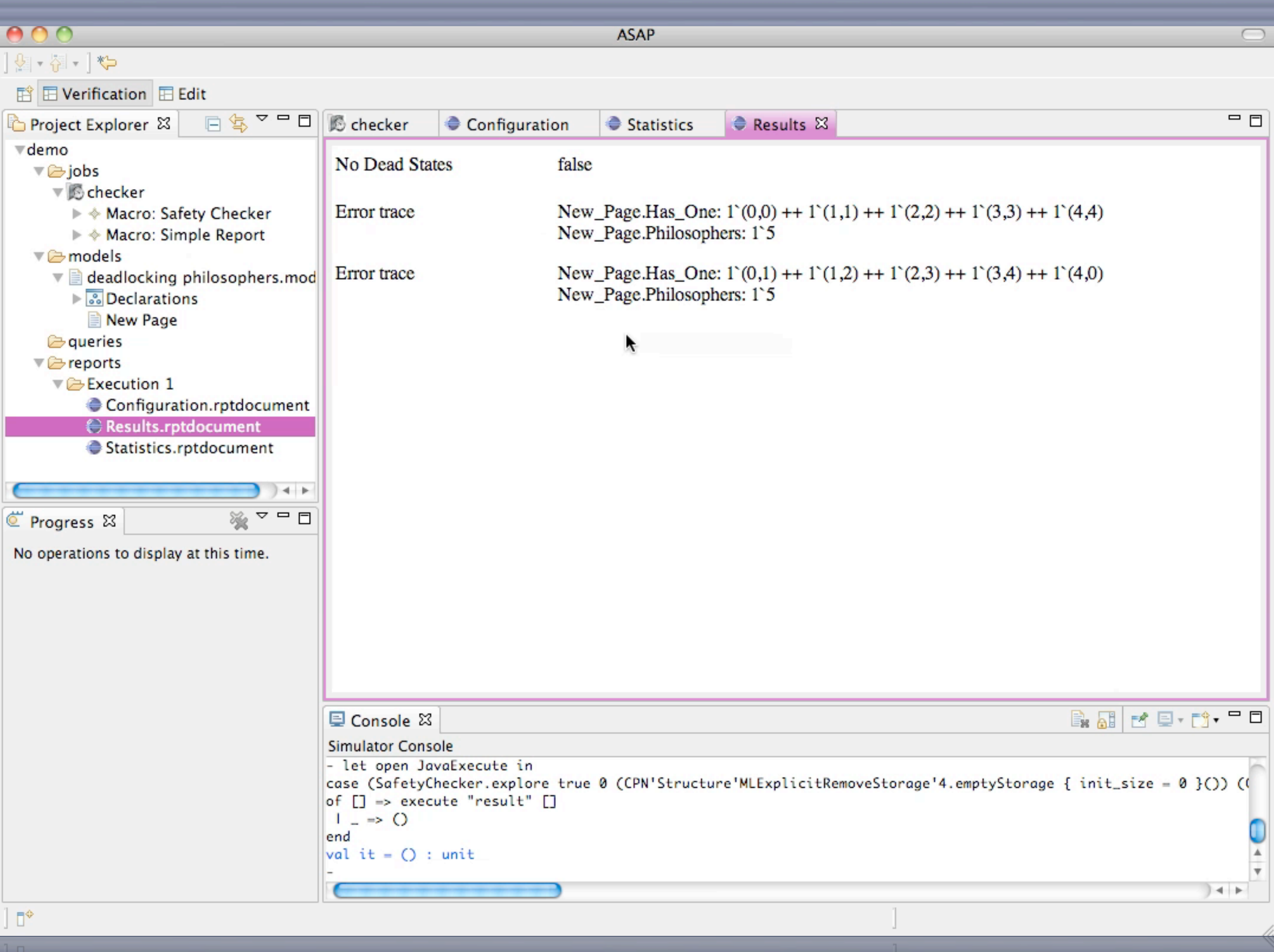

 $\leftarrow$ 

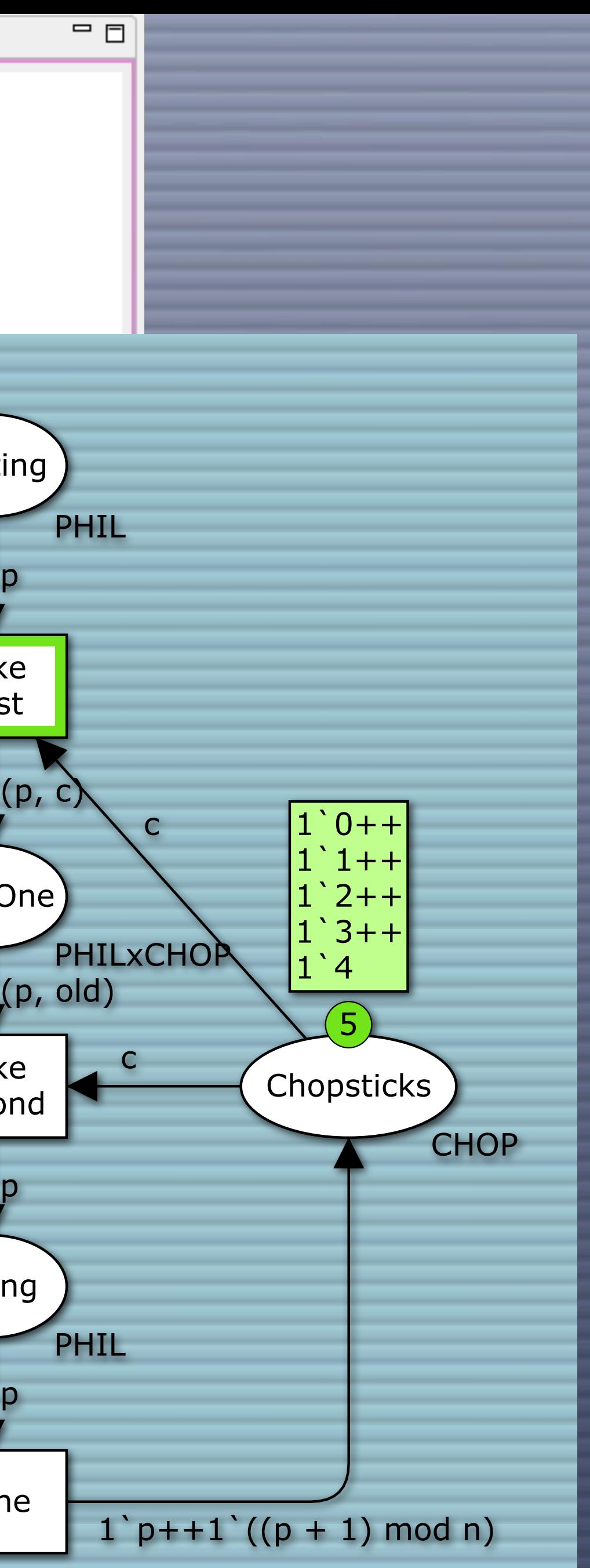

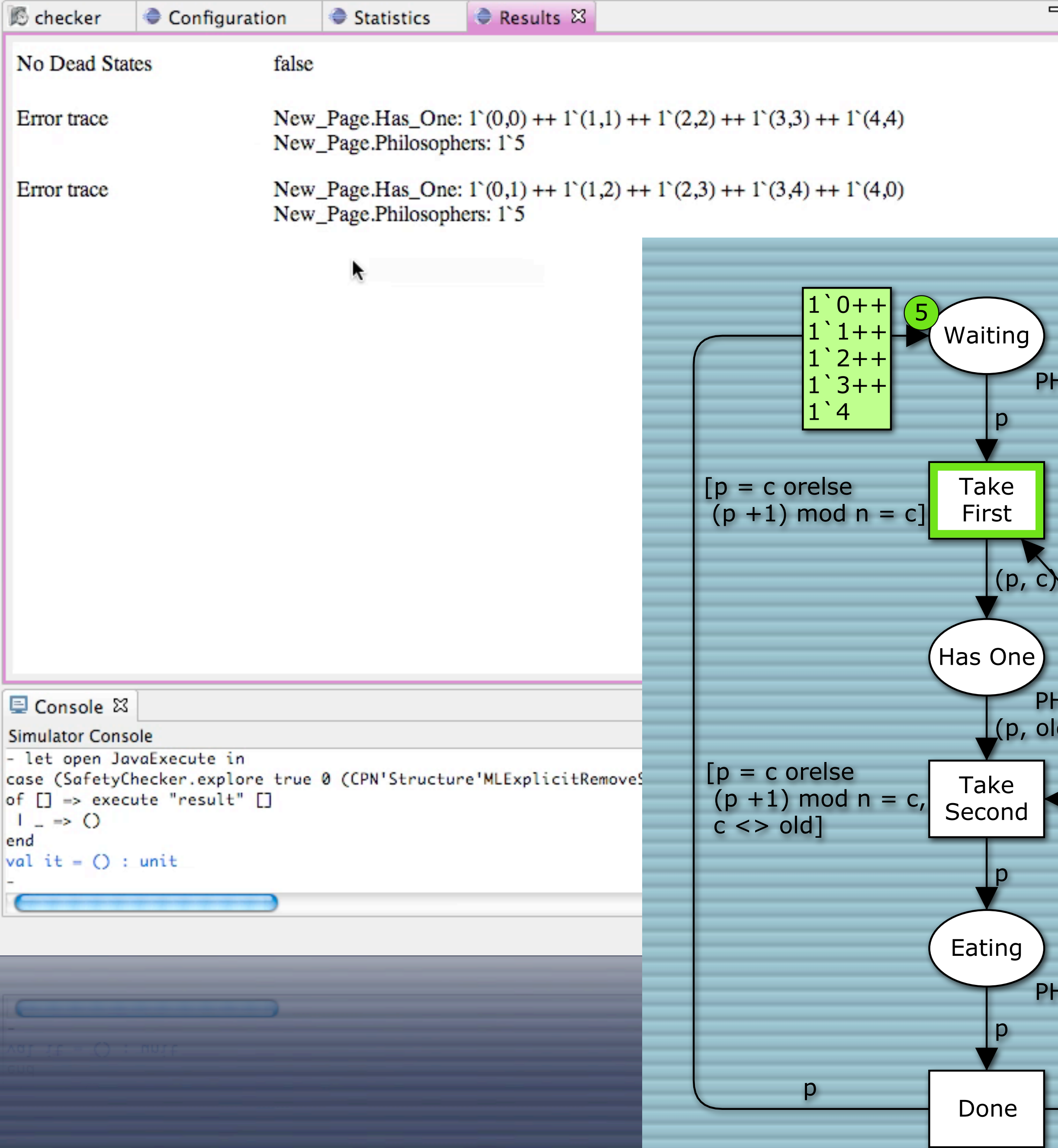

## **JoSEL: Background**

**C ASAP Supports a wide range of state space methods O Depth-first and breadth-first traversal** O On-line and off-line analysis **C** Bit-state hashing and hash compaction **C** Sweep-line and ComBack methods **O** Safety properties, CTL, LTL

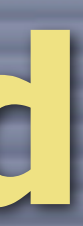

## **JoSEL: Background**

- Applying a state space methods consists of
	- 1. Specifying a model to analyze
	- 2. Making queries expressing desired properties
	- 3. Select method to use for verification
	- 4. Set parameters of and instantiate the selected method
	- 5. Execute the traversal
	- 6. Post-process and interpret the results

## **JoSEL: Aim**

**Develop a high-level language making it** possible to tie the model, queries and desired state space method together **C** Support research, education and industrial

application scenarios

## **JoSEL: Requirements**

**Abstraction**: Hide details from users

**Modularity**: Facilitate construction and use of building blocks (**templates**) in verification jobs

**Low-level control**: Make it possible to access details when required for performance The hash function used to hash states when storing in a hash table

**Extendibility**: Allow extension for new  $\Box$ methods as needed

## **JoSEL Overview**

Graphical language inspired by data-flow diagrams and hierarchy of CP-nets

**C** Tasks have typed input and output **ports**

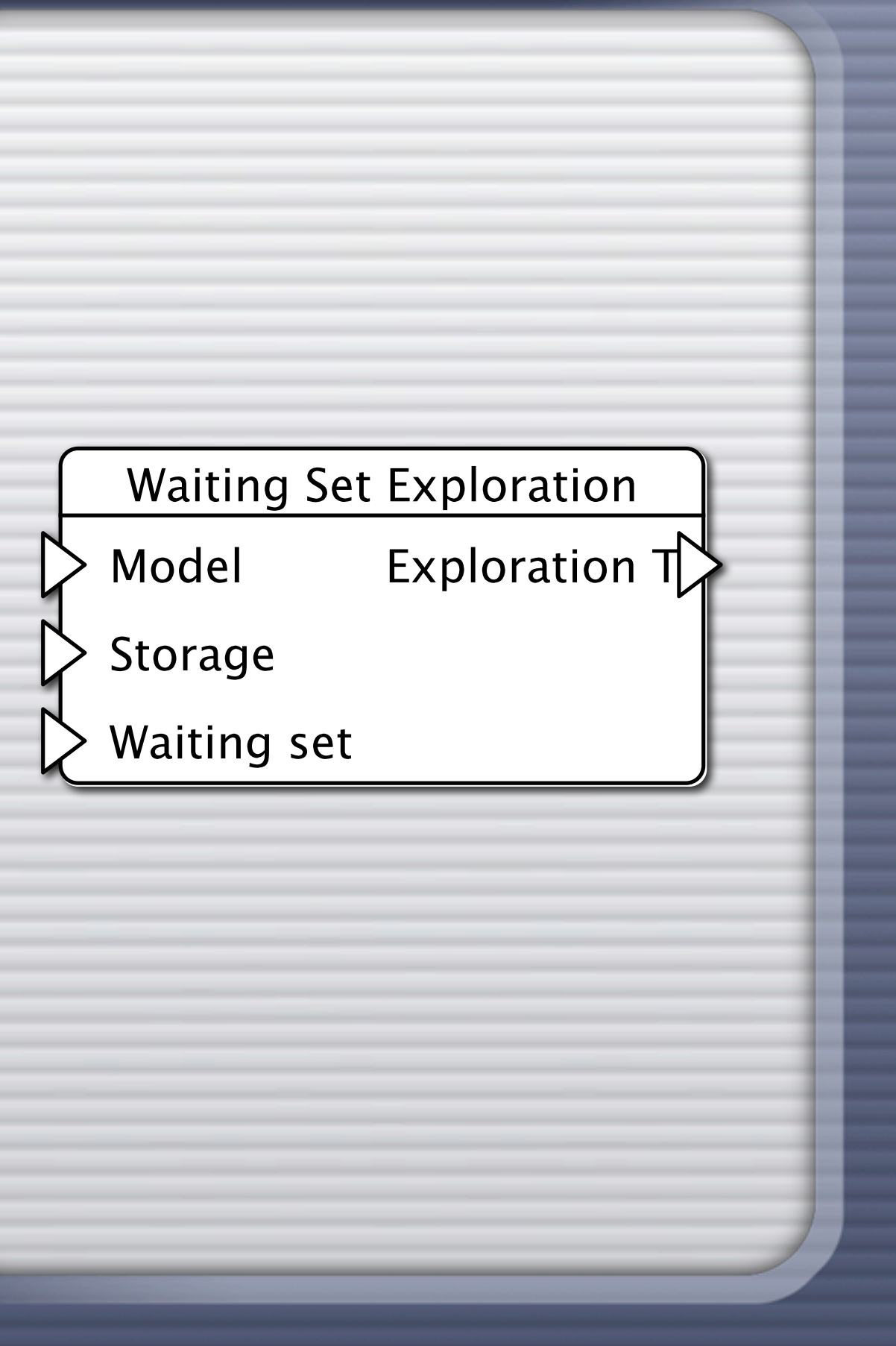

Basic unit is a **task**

## **JoSEL Overview**

Graphical language inspired by data-flow diagrams and hierarchy of CP-nets

**C Tasks have typed input** and output **ports**

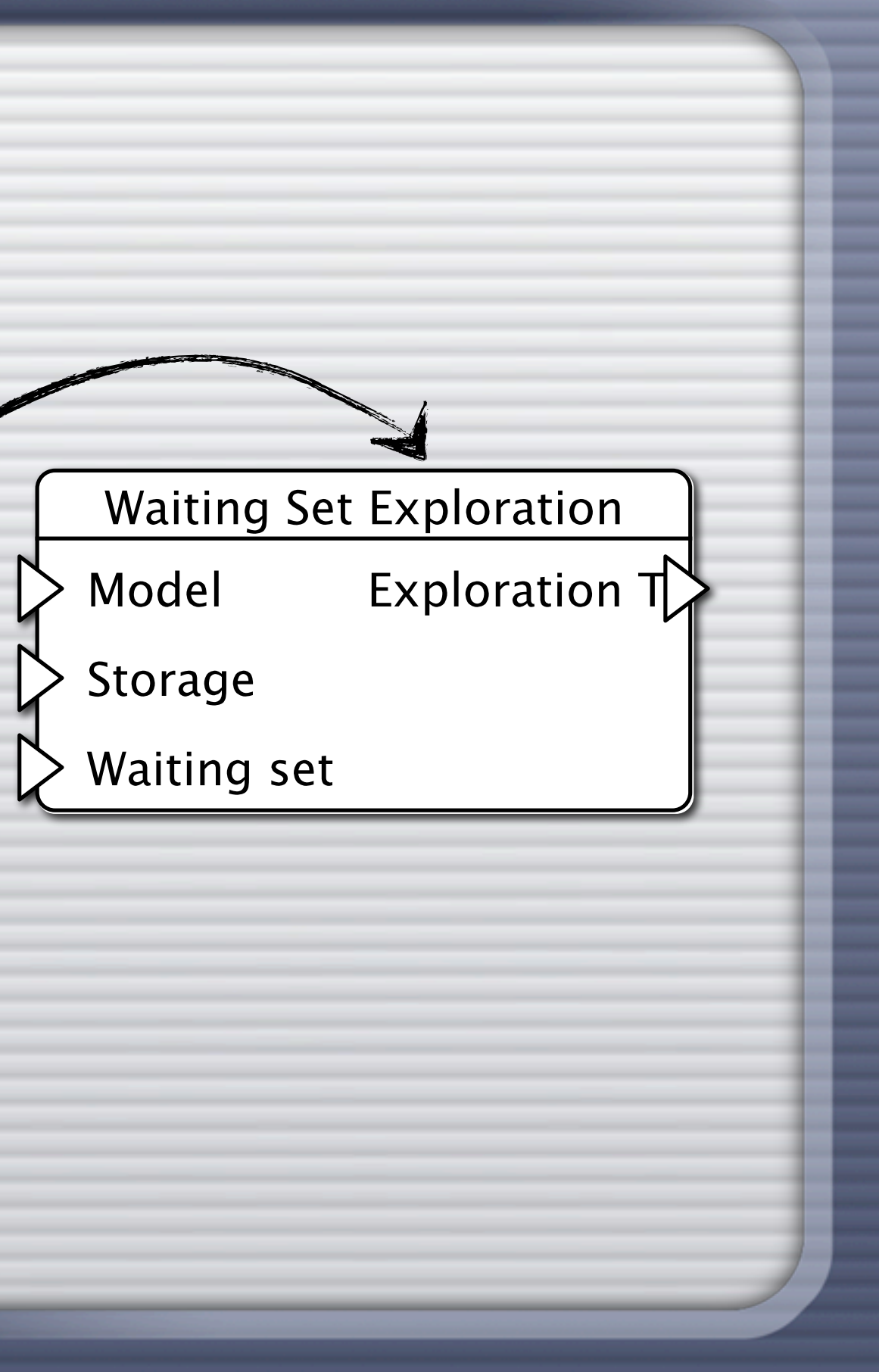

Basic unit is a **task**

## **JoSEL Overview**

Graphical language inspired by data-flow diagrams and hierarchy of CP-nets

**C** Tasks have typed input and output **ports**

Storage > Waiting set

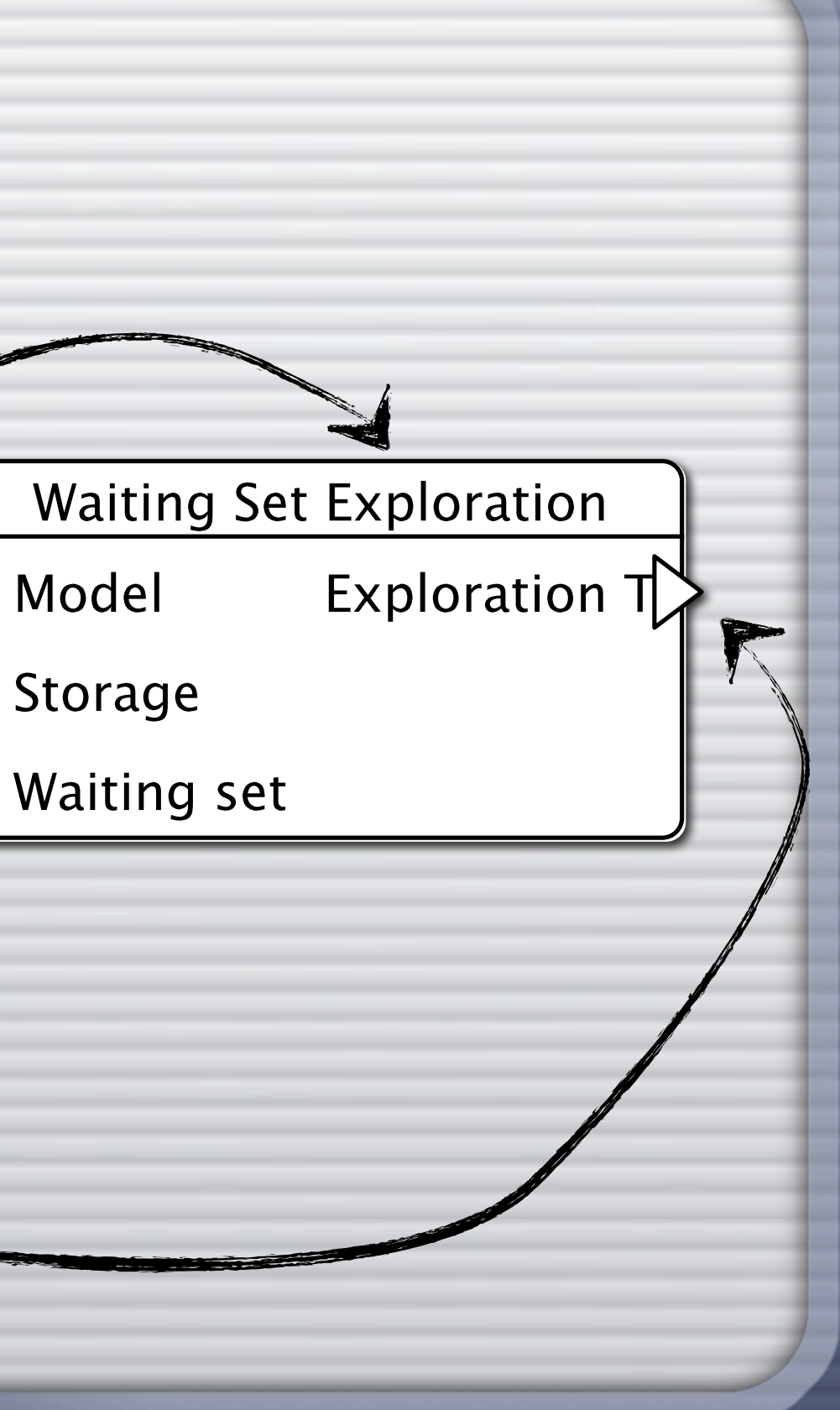

Basic unit is a **task**

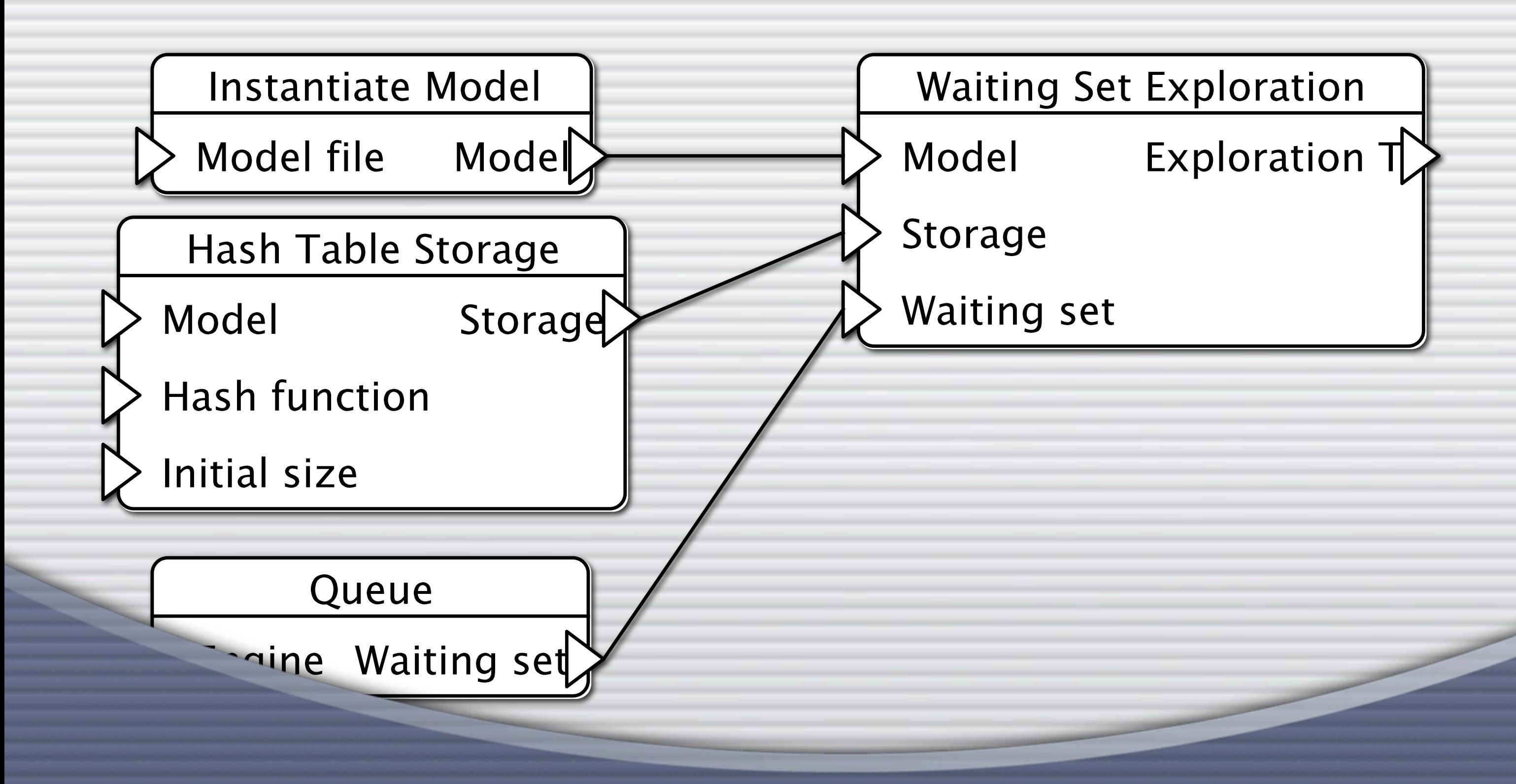

Output and input ports can be **connected** A **verification job** (**job**) is a set of tasks and their connections

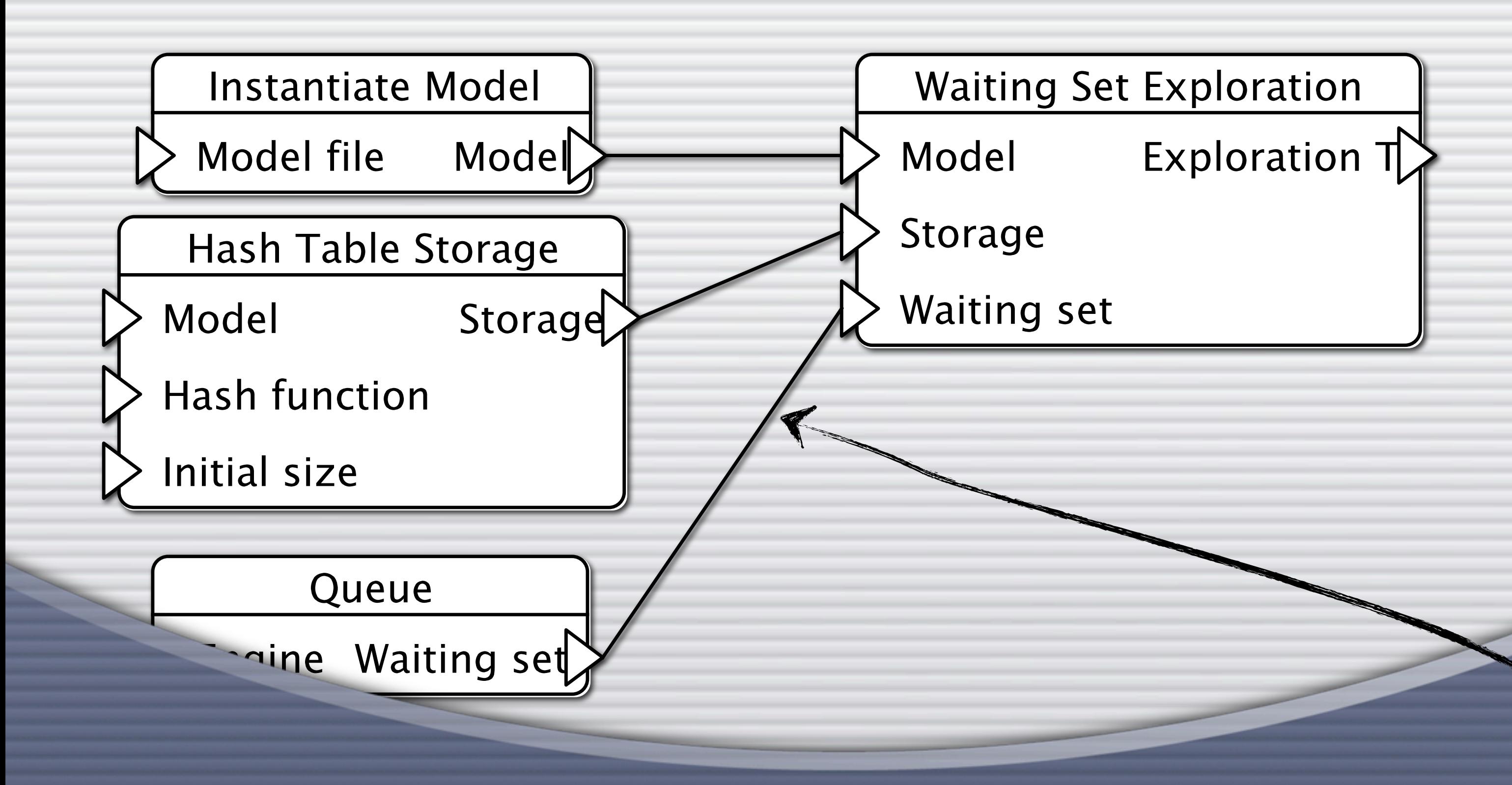

Output and input ports can be **connected** A **verification job** (**job**) is a set of tasks and their connections

## **exported ports**

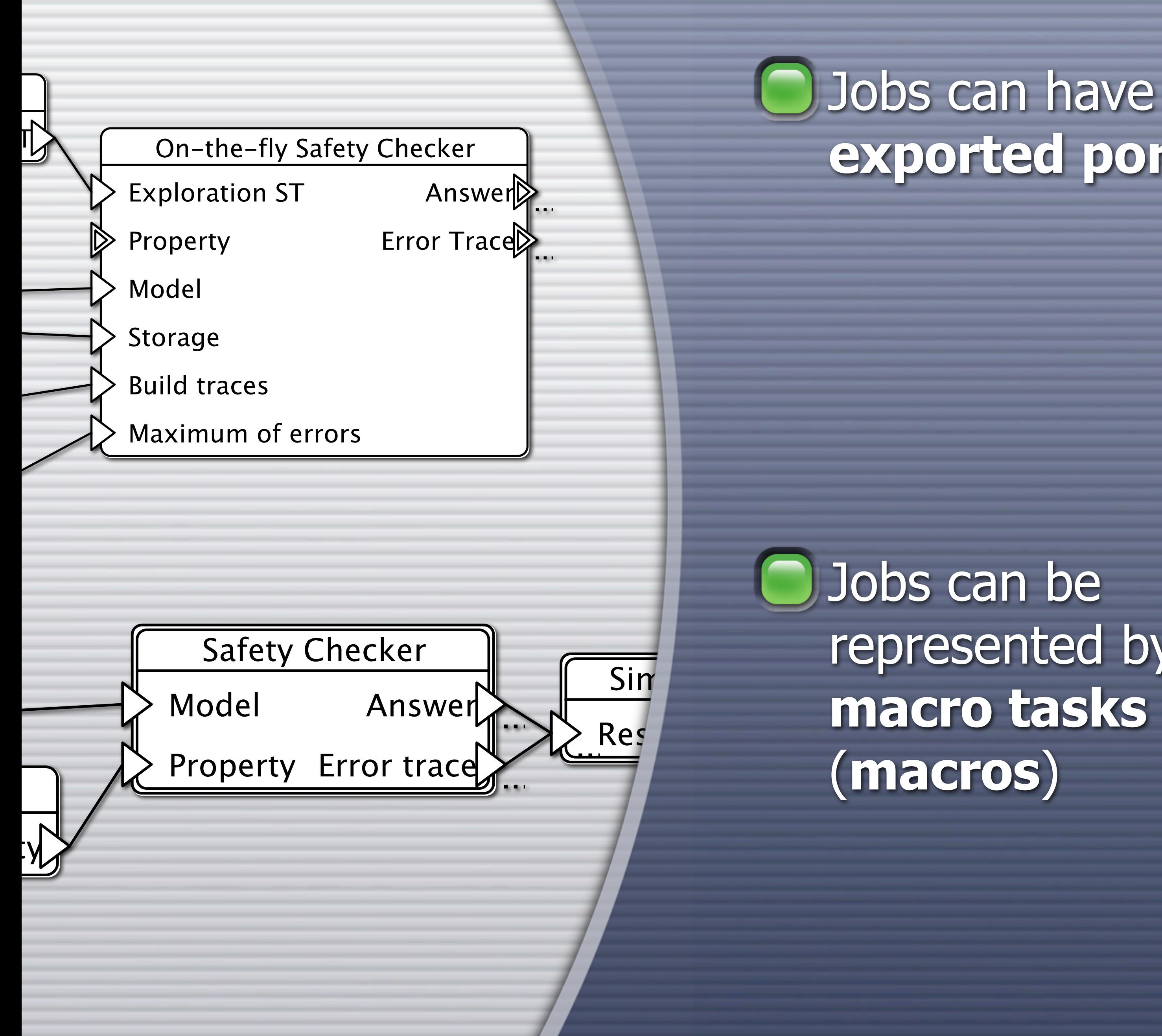

represented by **macro tasks**

## DJobs can have **exported ports**

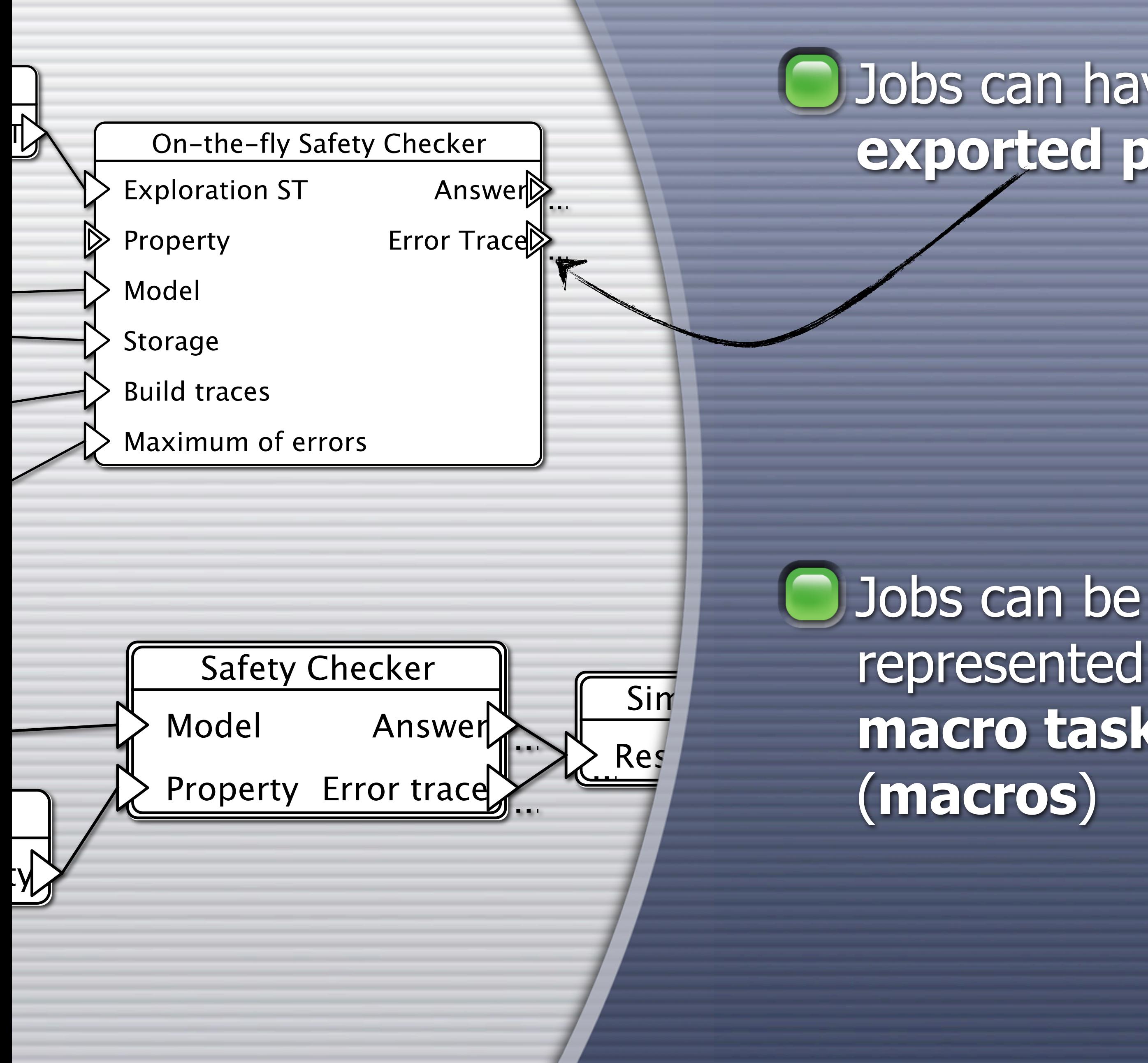

represented by **macro tasks**

## Jobs can have **exported ports**

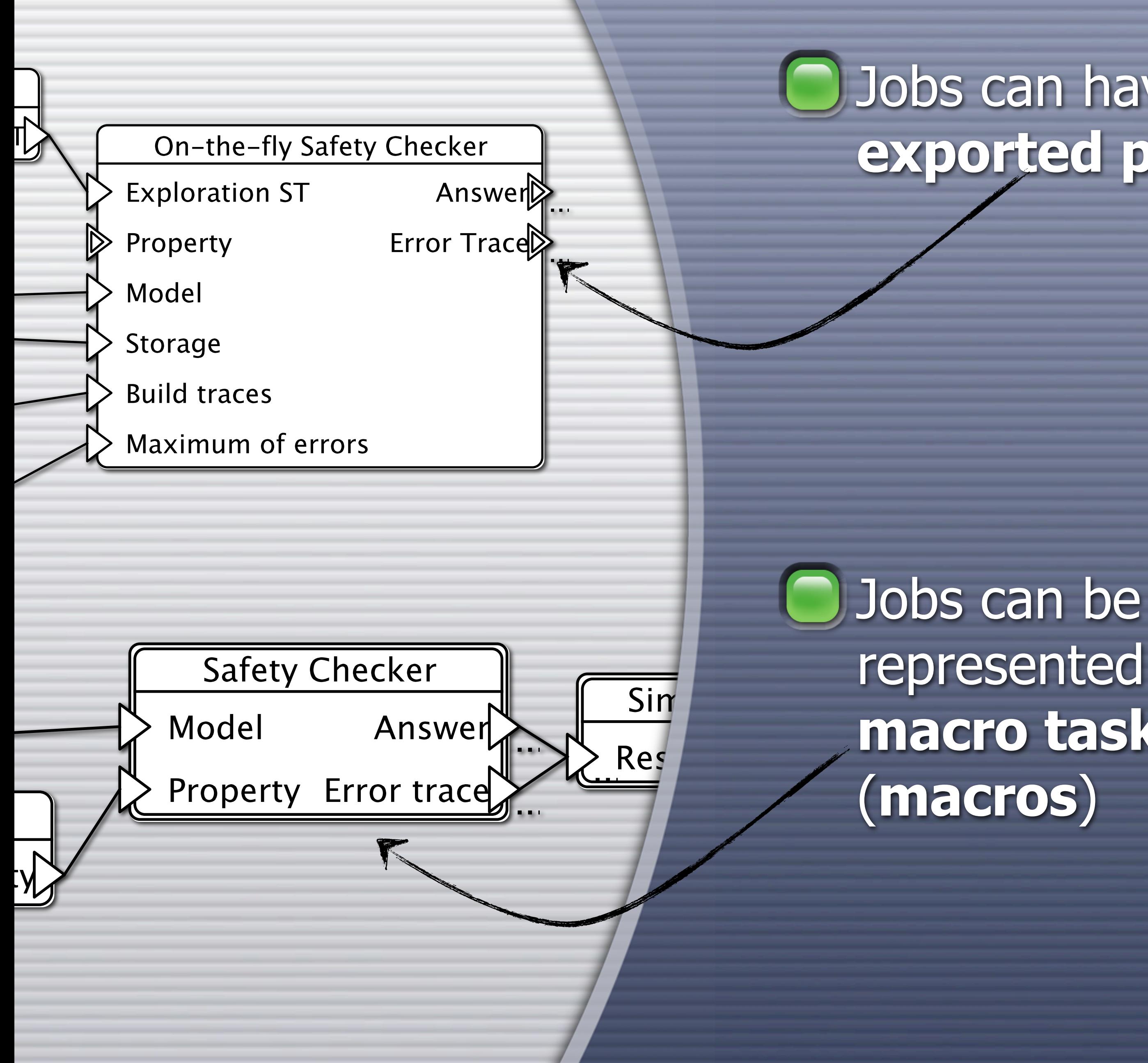

represented by **macro tasks**

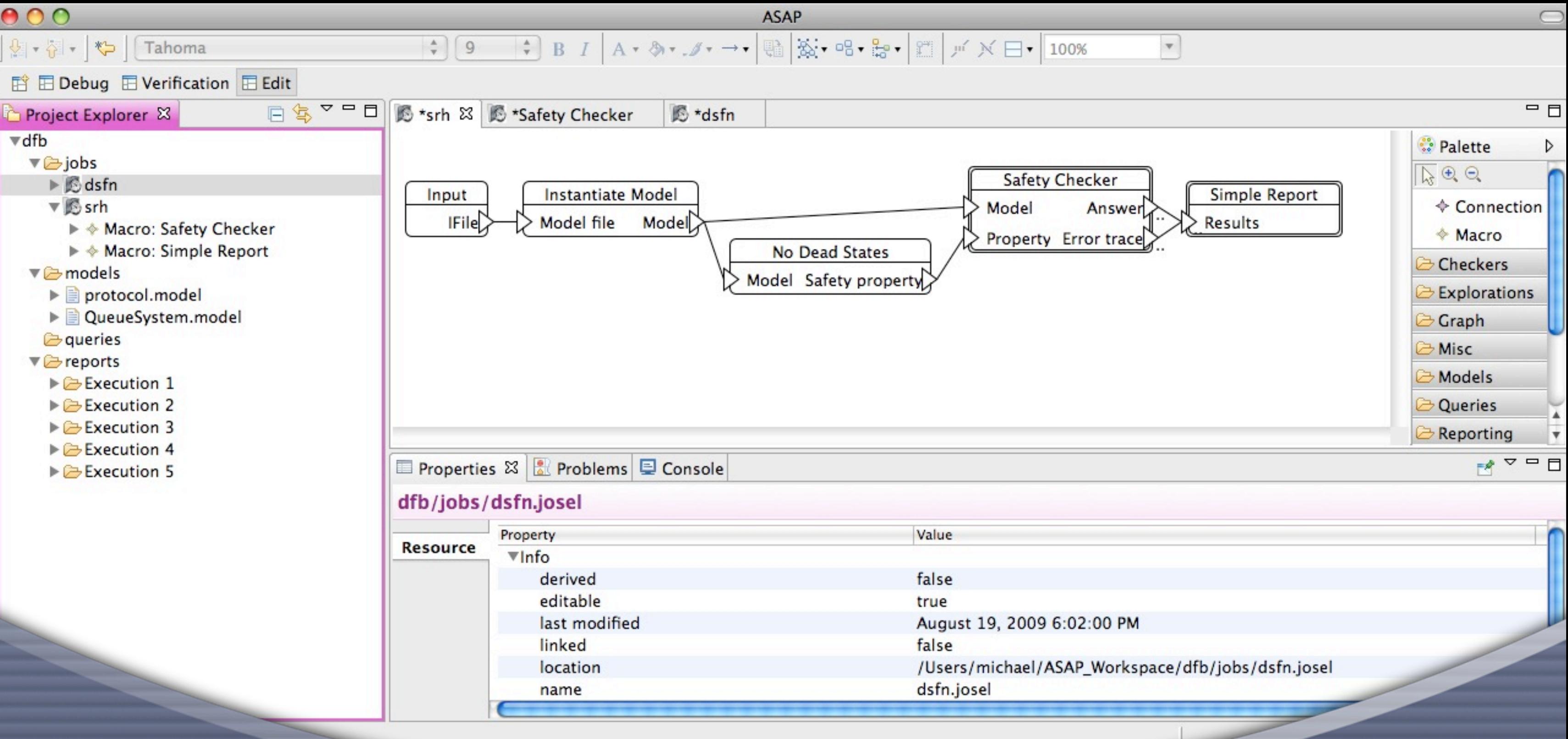

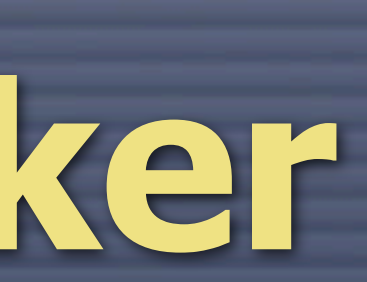

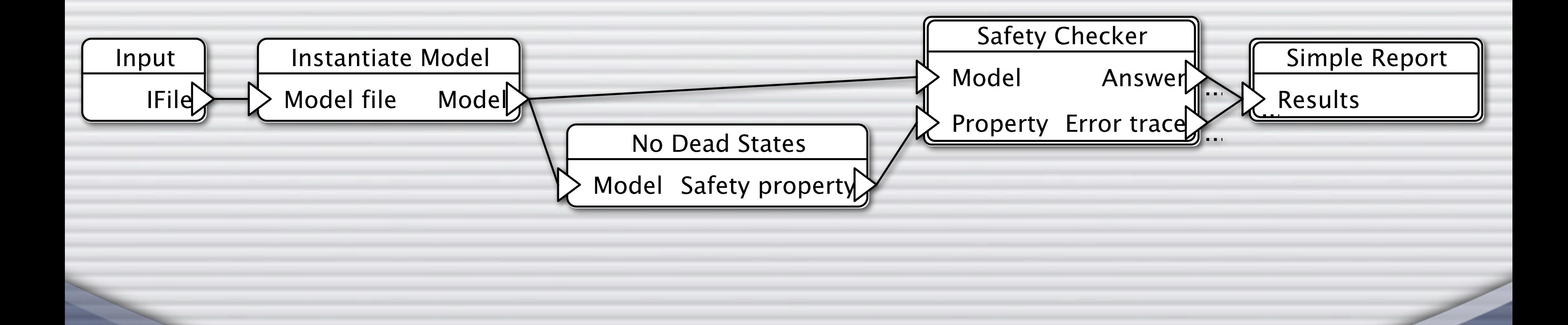

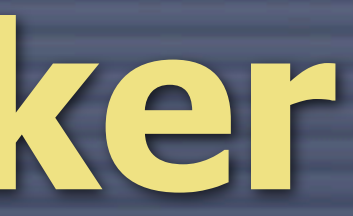

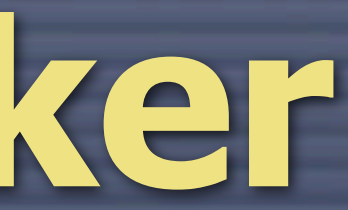

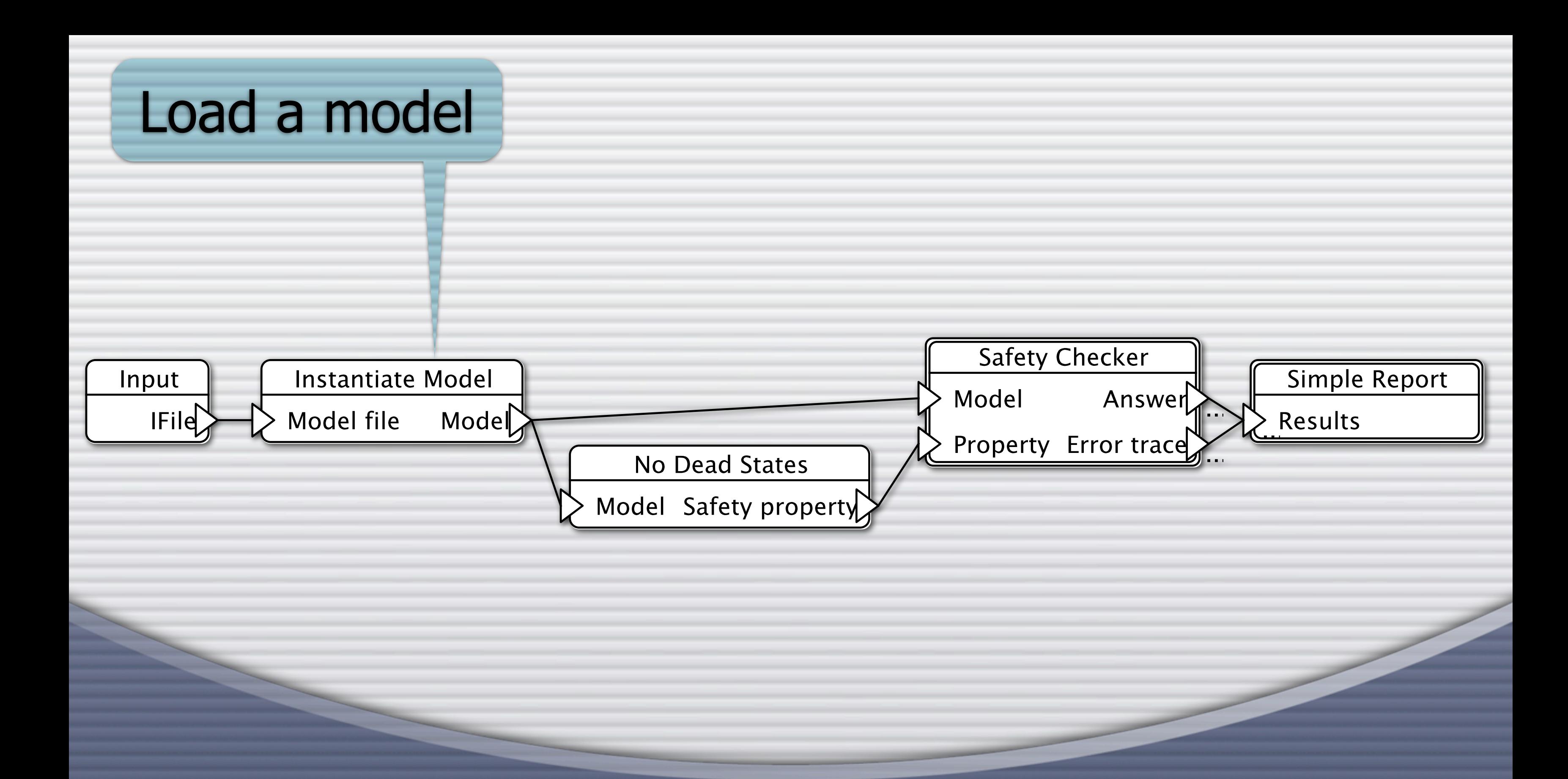

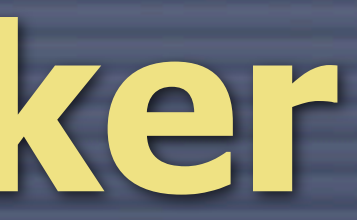

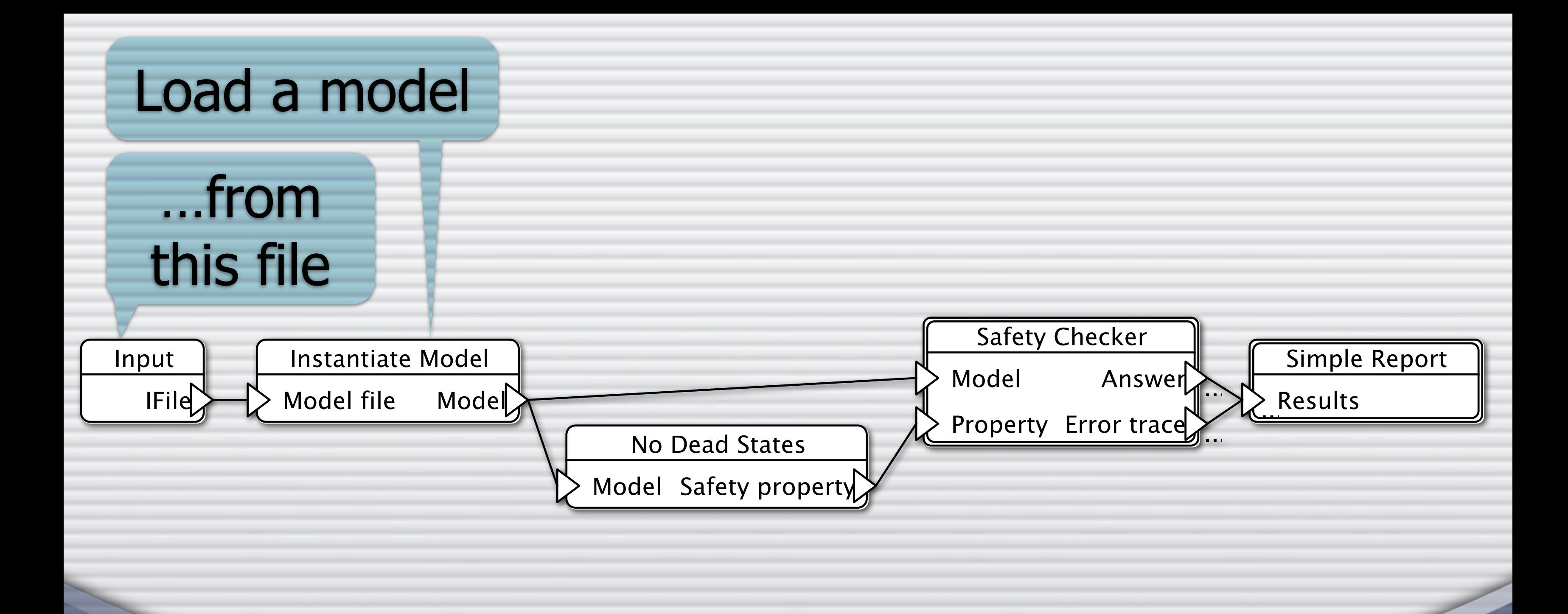

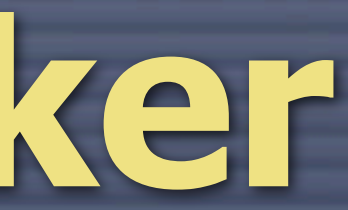

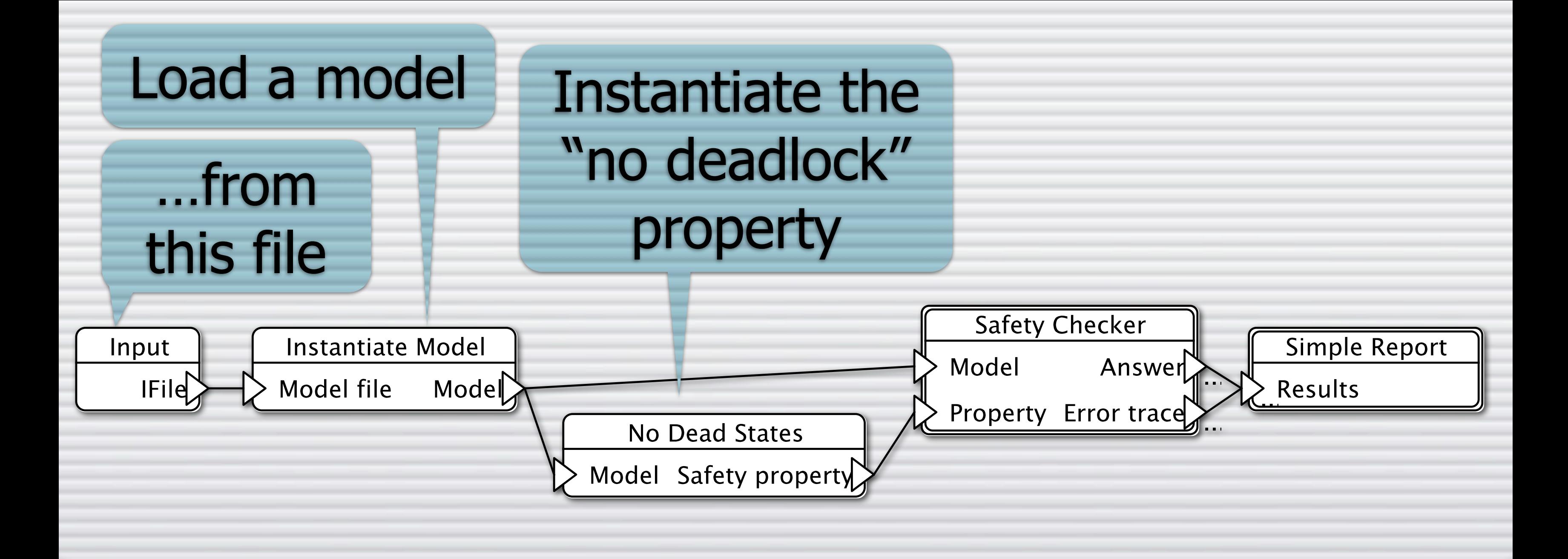

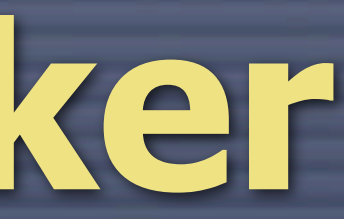

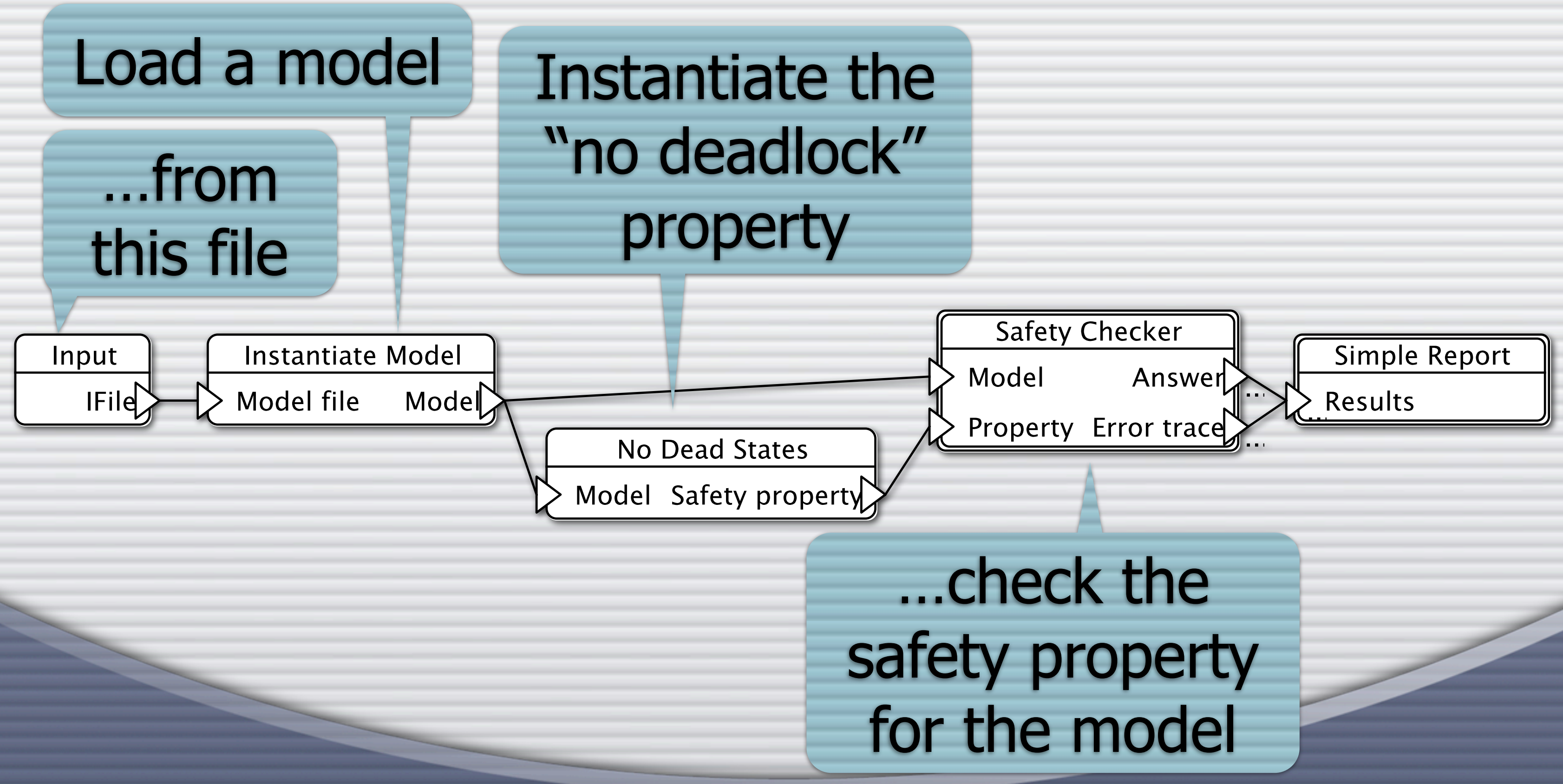

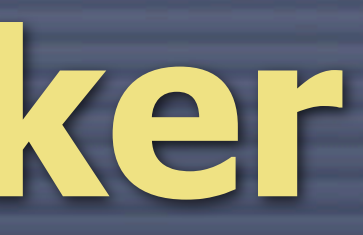

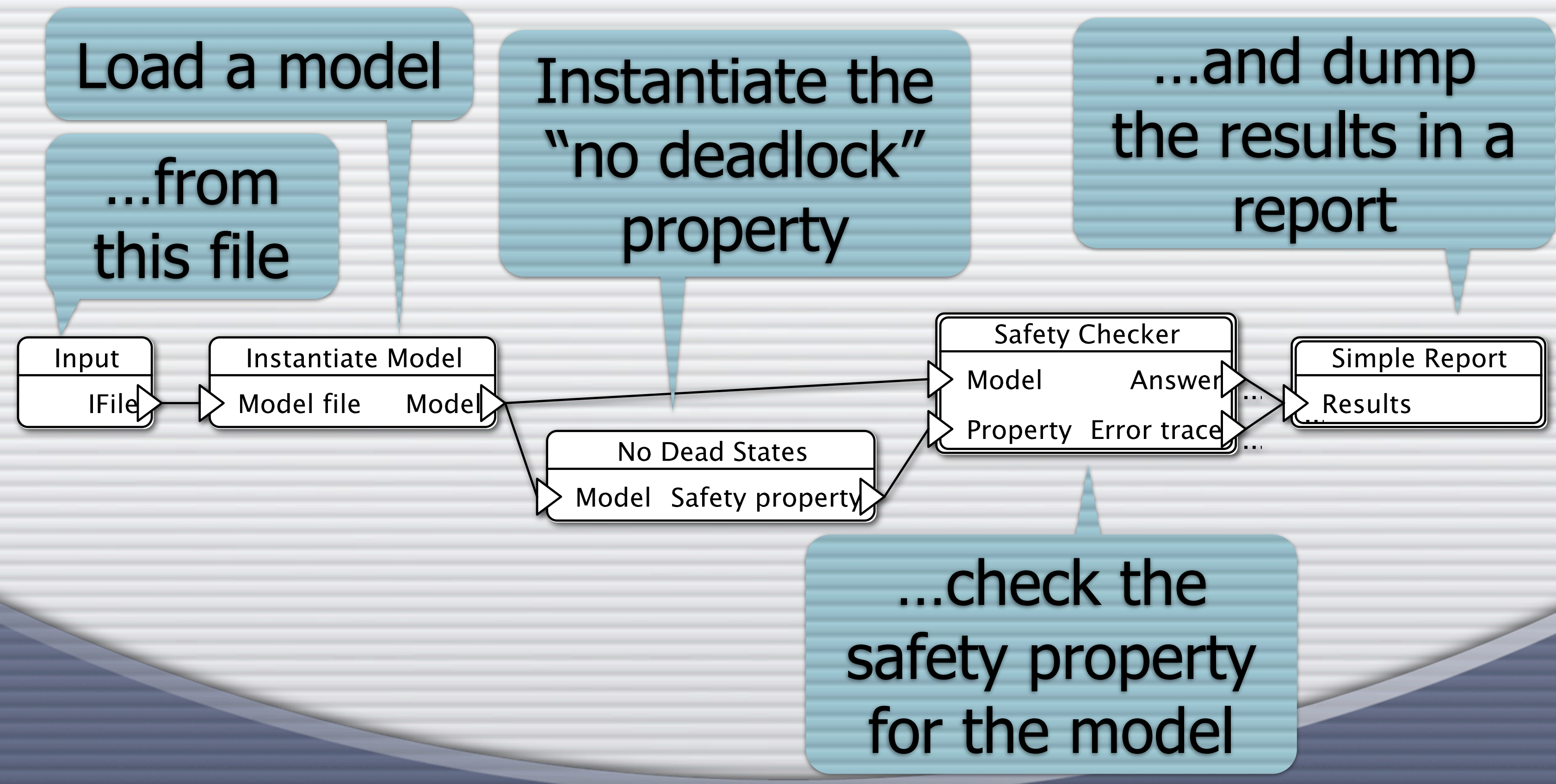

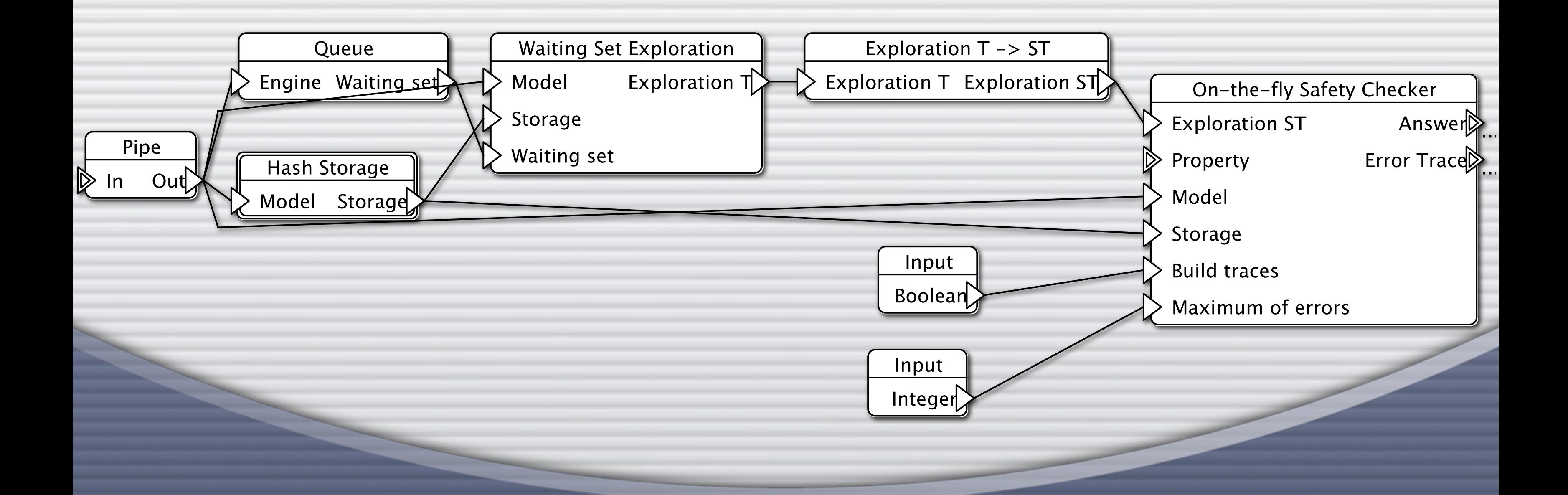

## **Safety Checker**

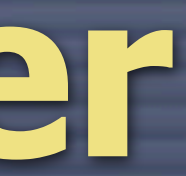

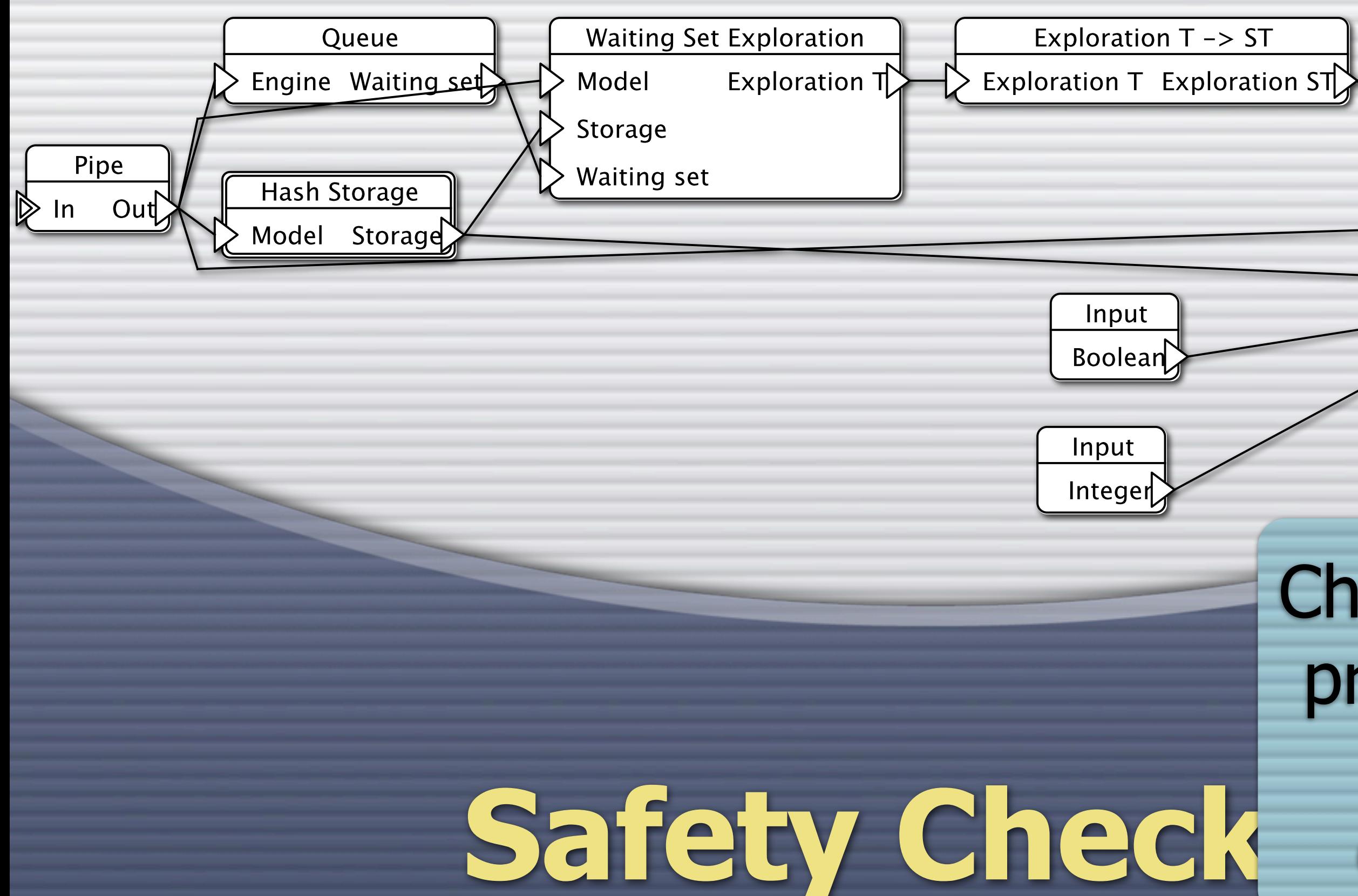

## Check the given property using the given exploration

**Exploration ST** Property  $\mathbb{D}$ Model Storage **Build traces** Maximum of errors

On-the-fly Safety Checker

Answer Error Trace

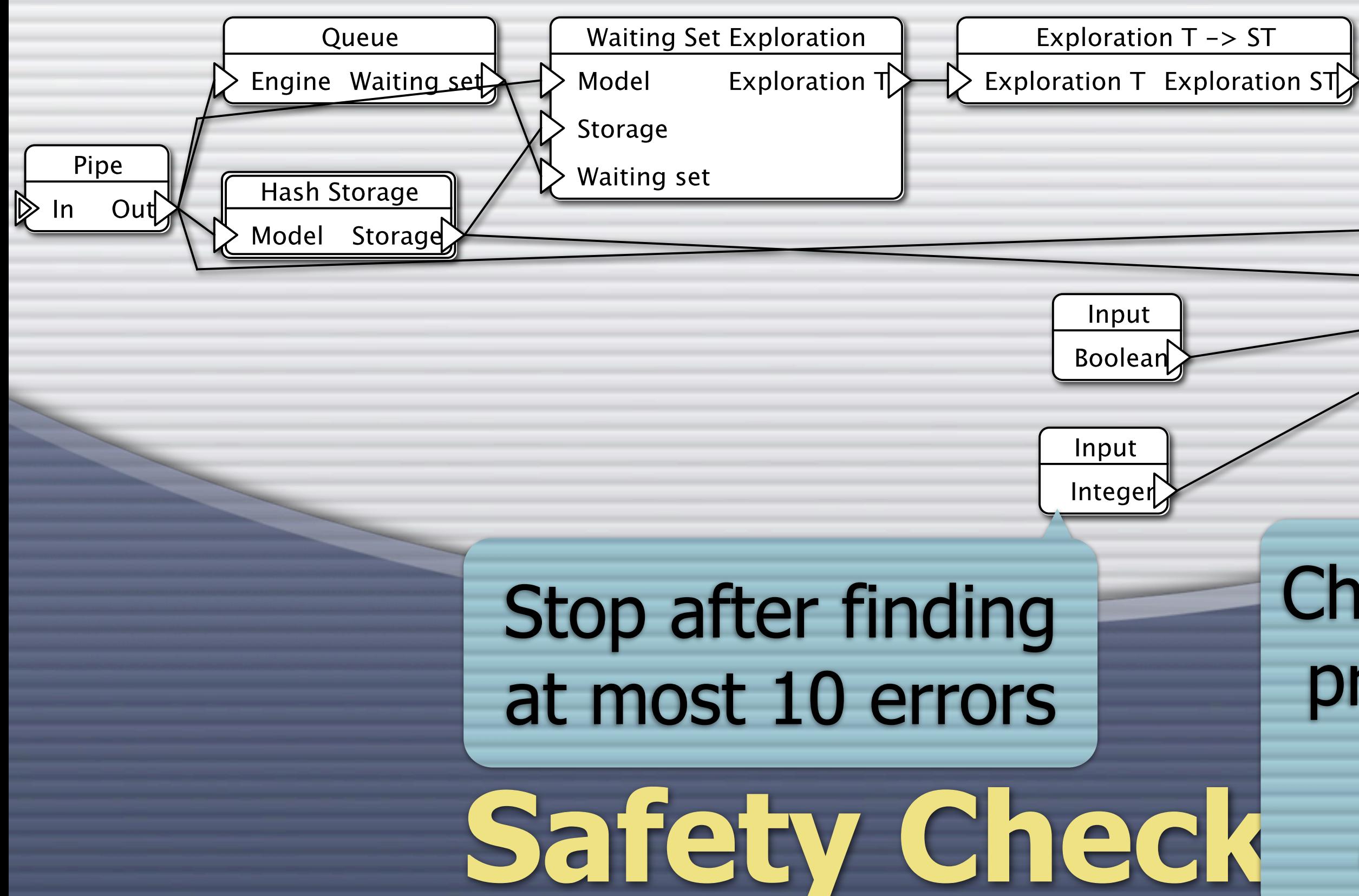

## Check the given property using the given exploration

**Exploration ST** Property Model Storage **Build traces** Maximum of errors

On-the-fly Safety Checker

Answer Error Trace

## Check the given property using the given exploration

**Exploration ST** Property  $\mathbb{D}$ Model Storage **Build traces** Maximum of errors

On-the-fly Safety Checker

Answer Error Trace

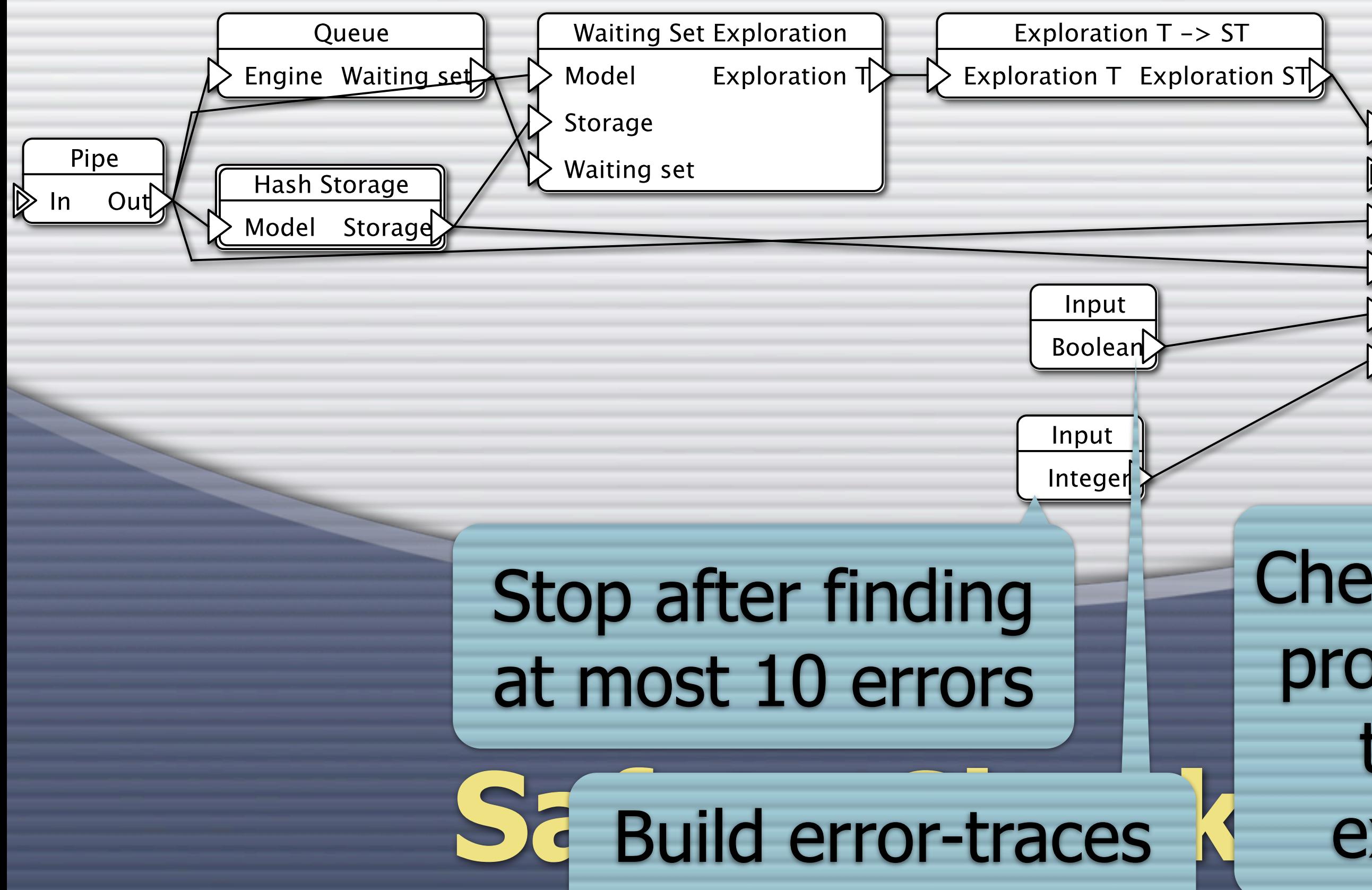

during exploration

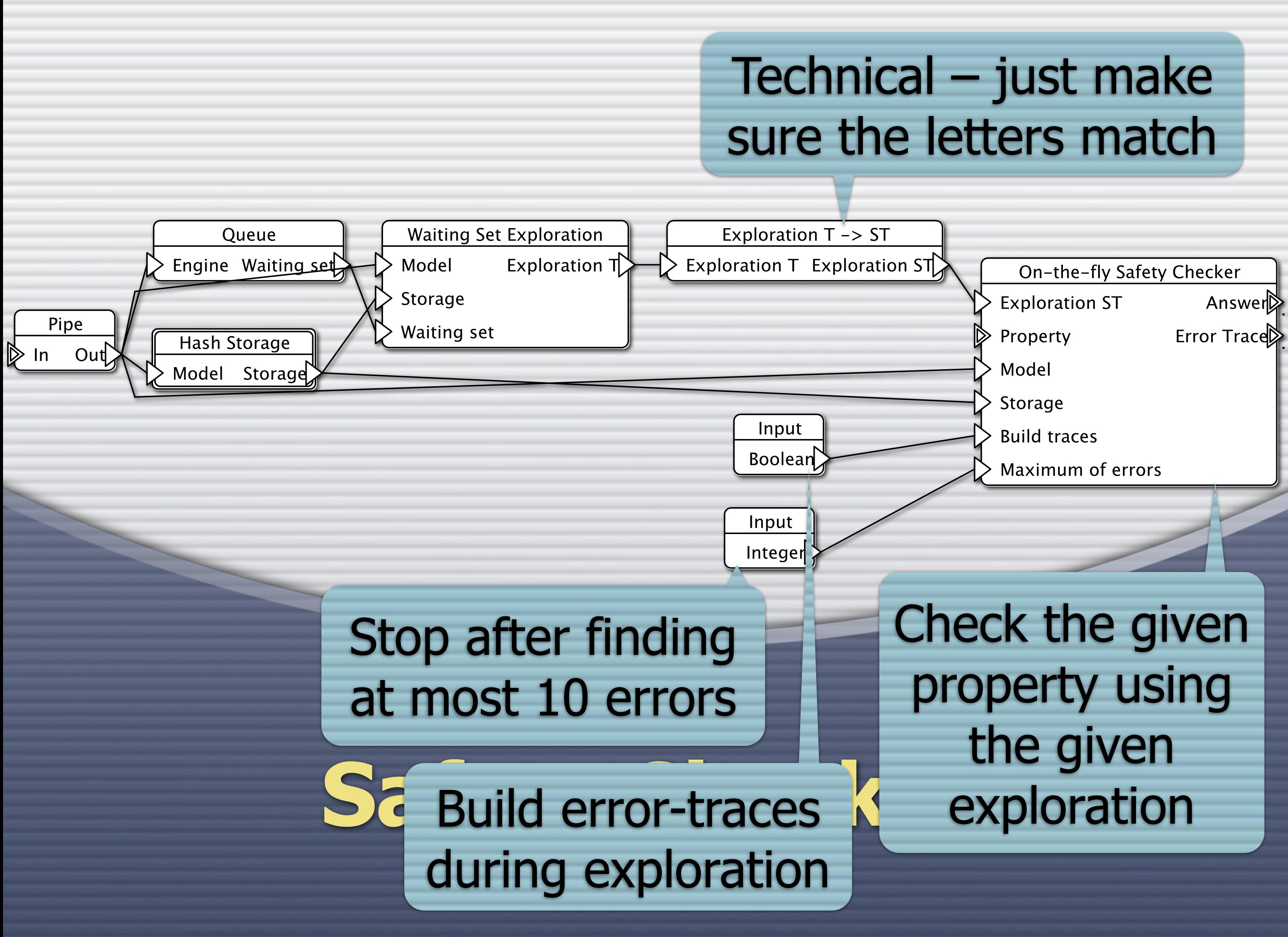

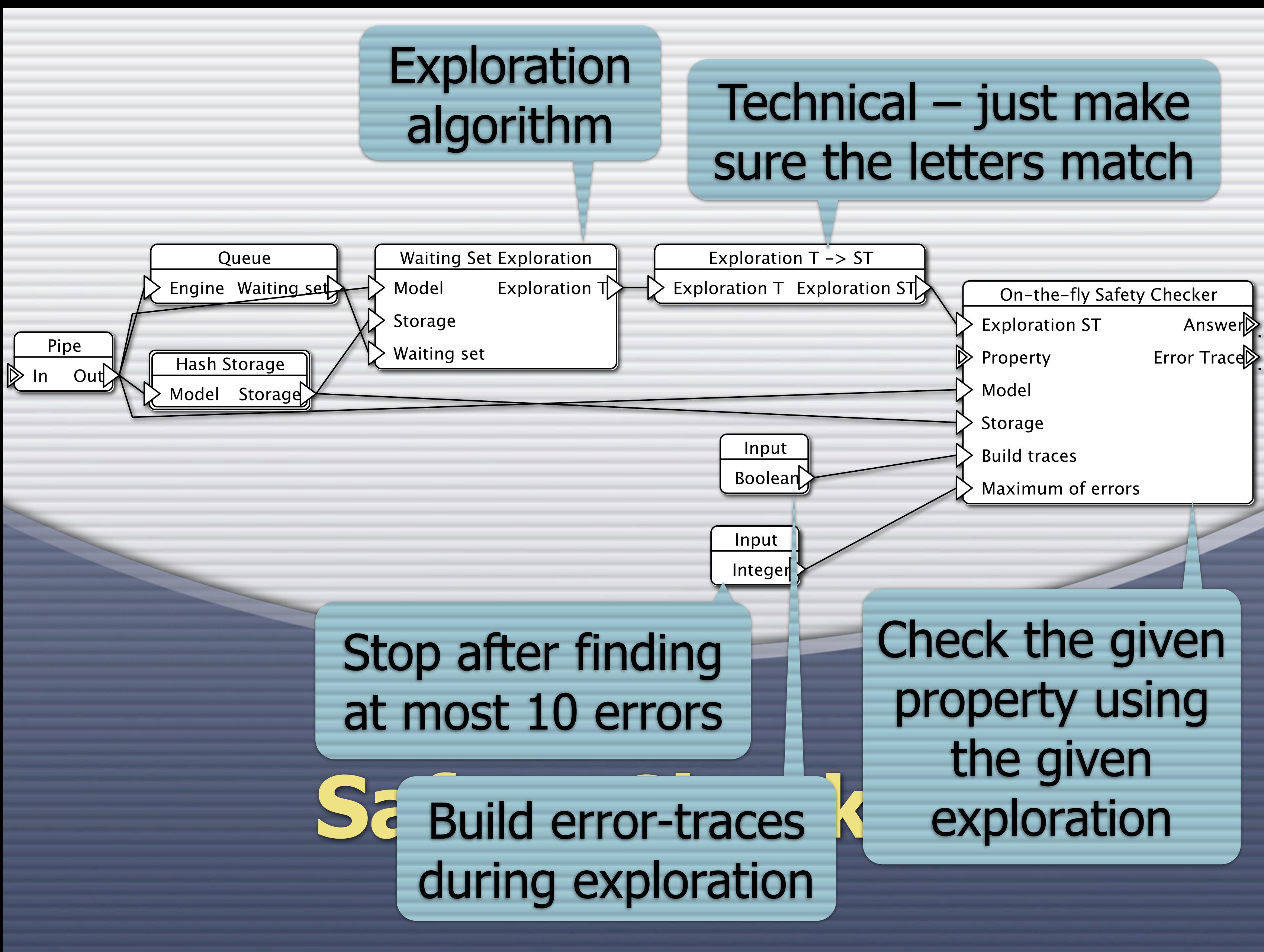

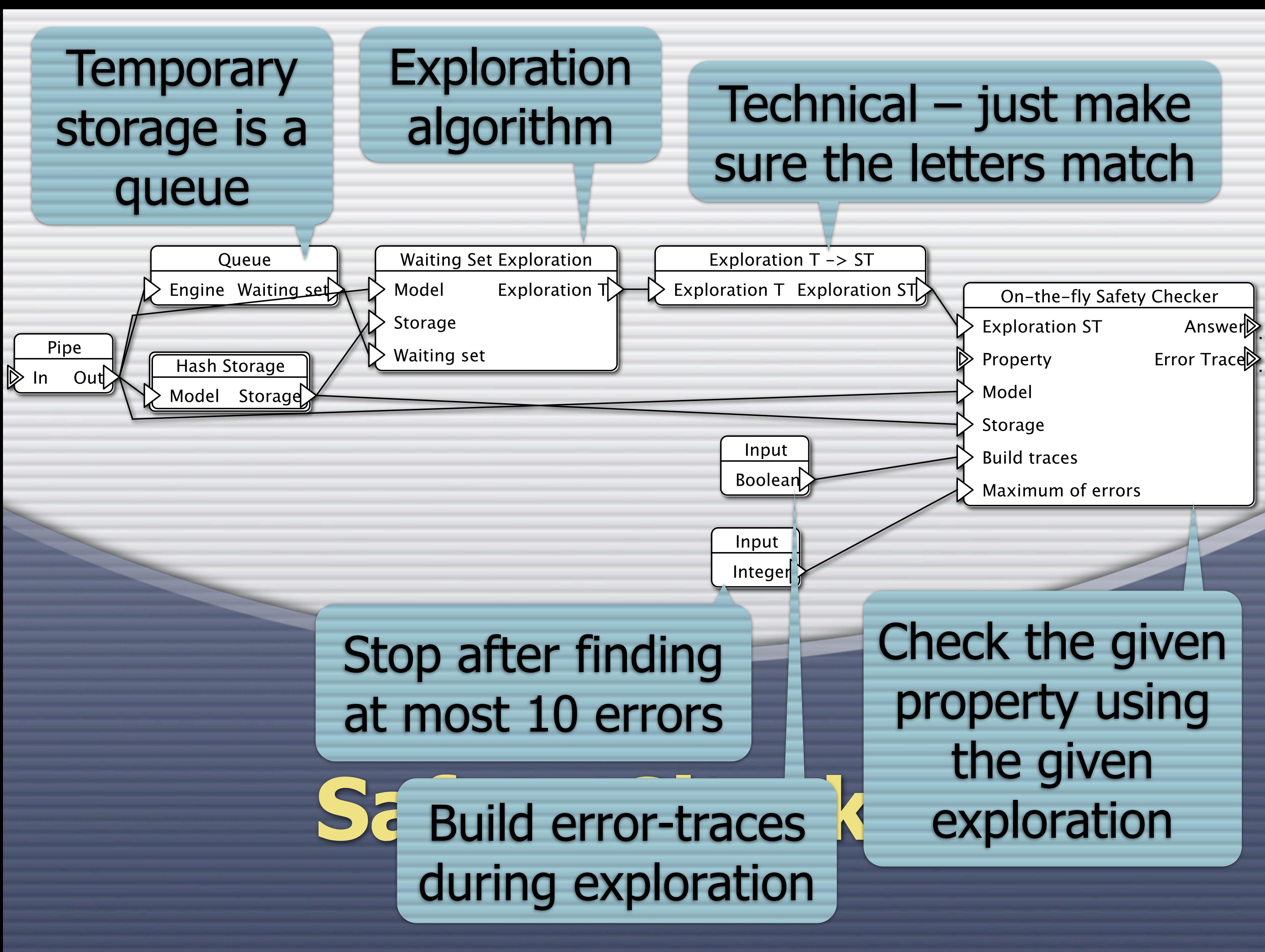

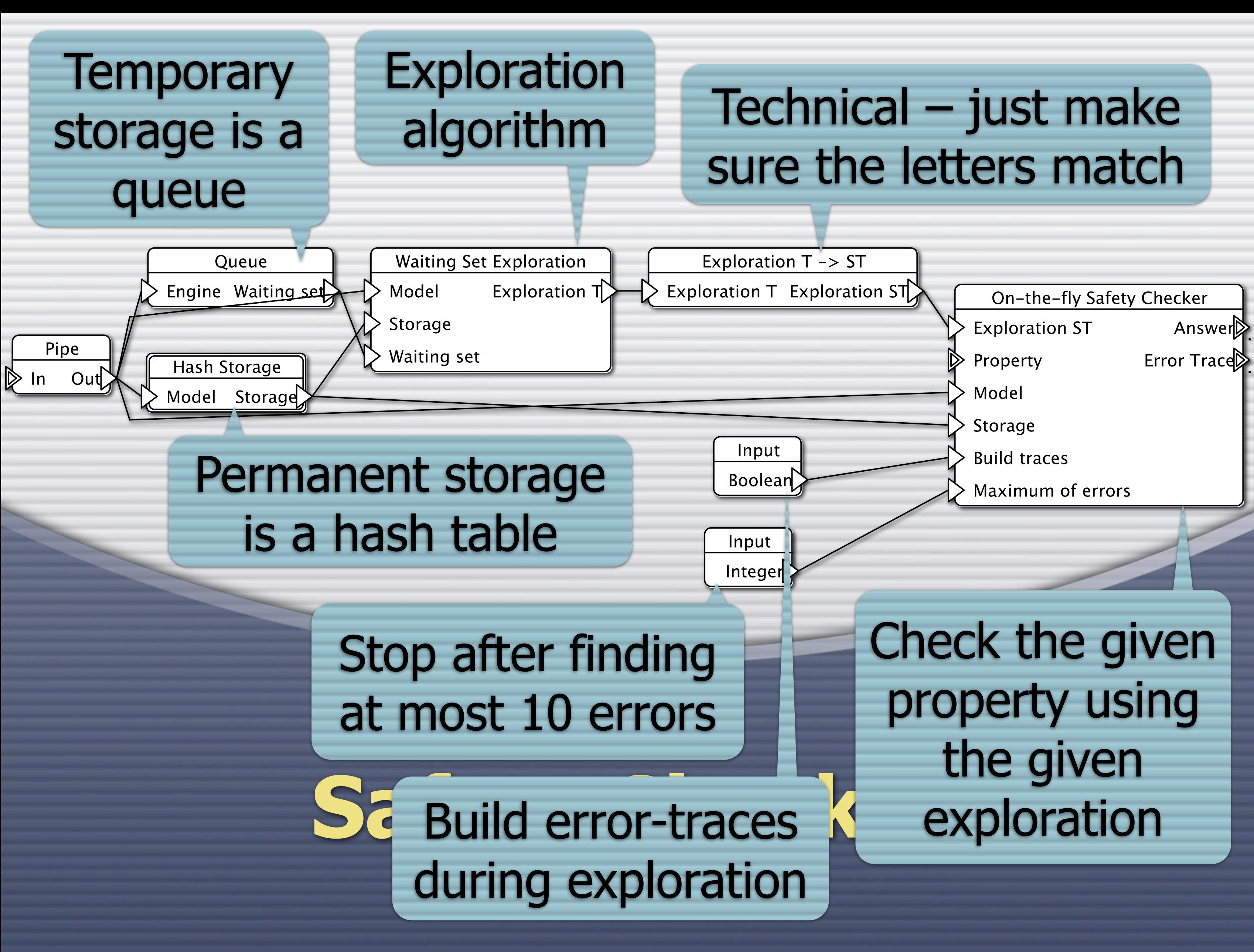

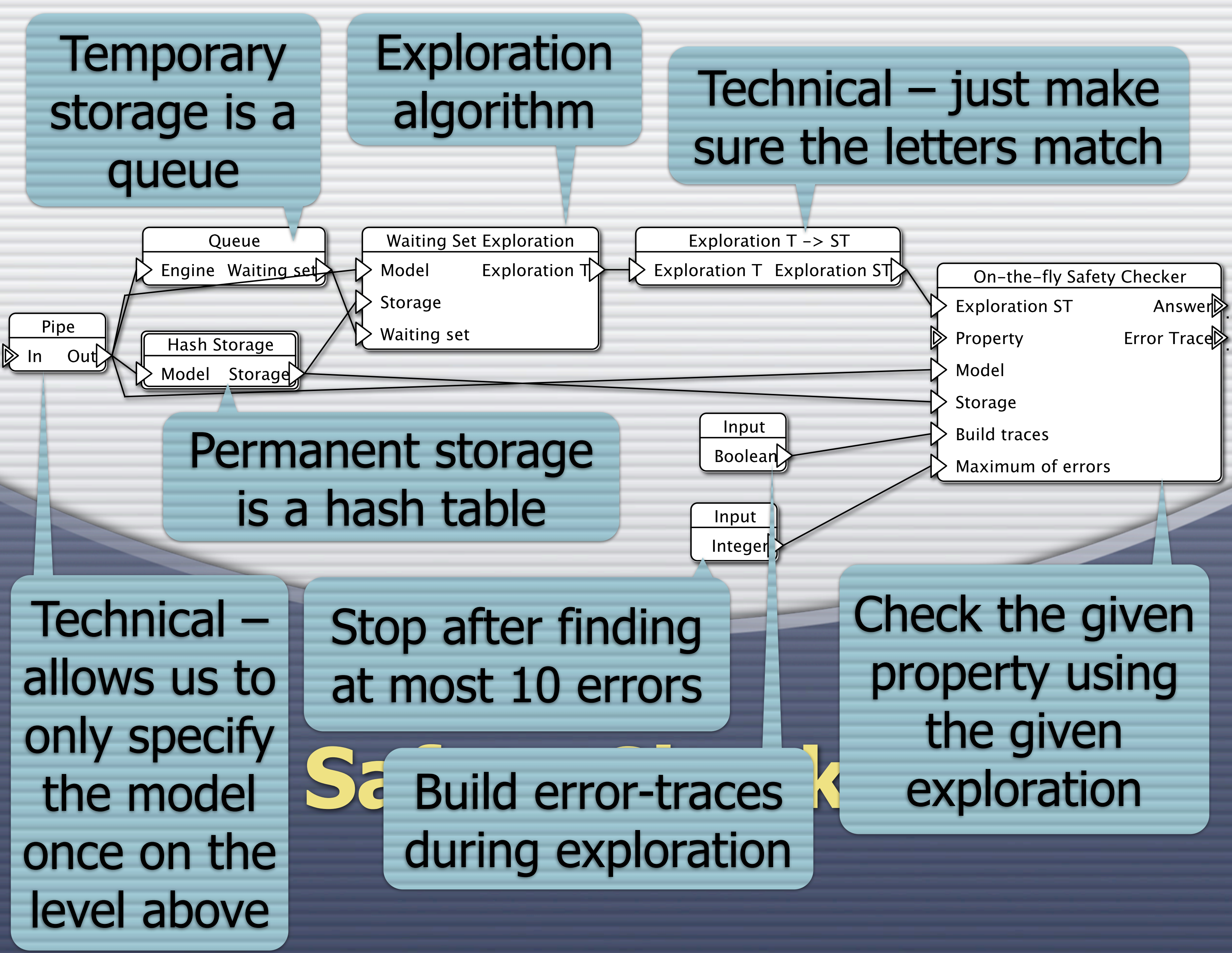

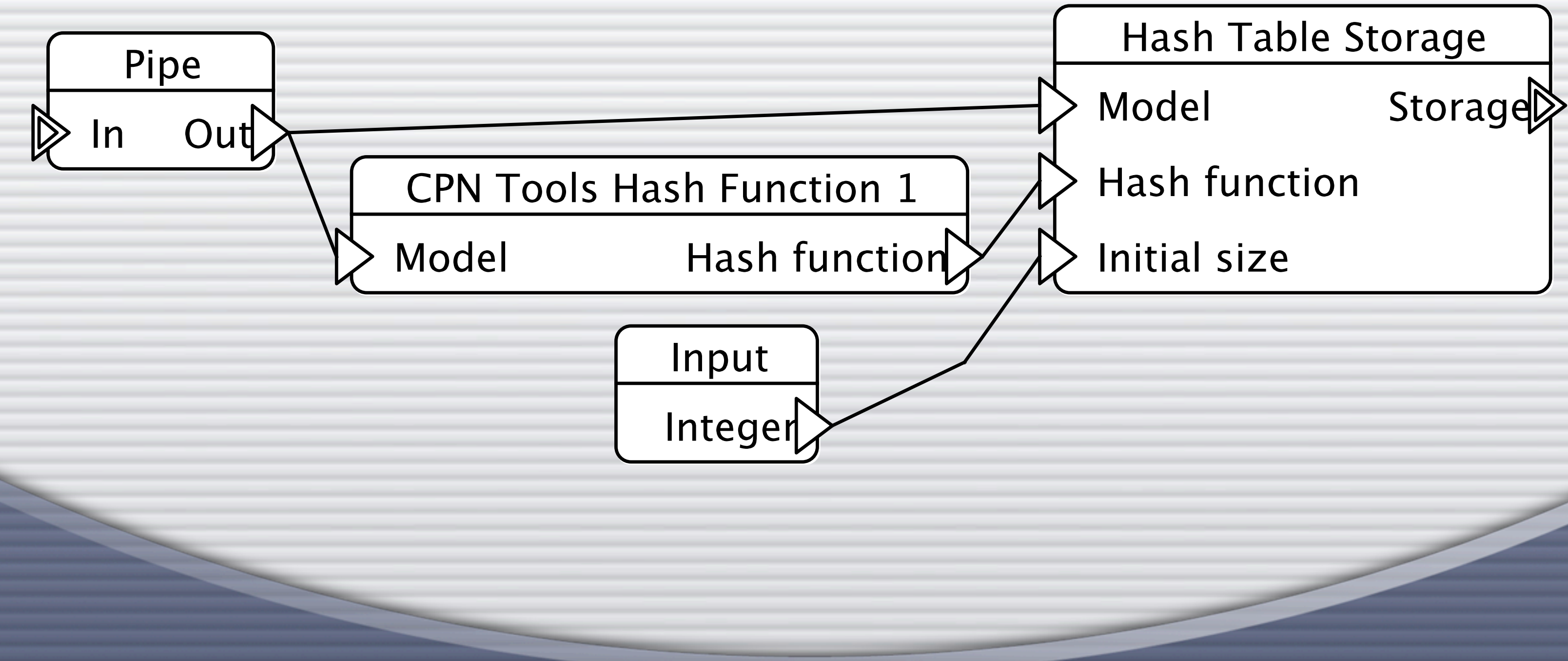

## **Hash Storage**

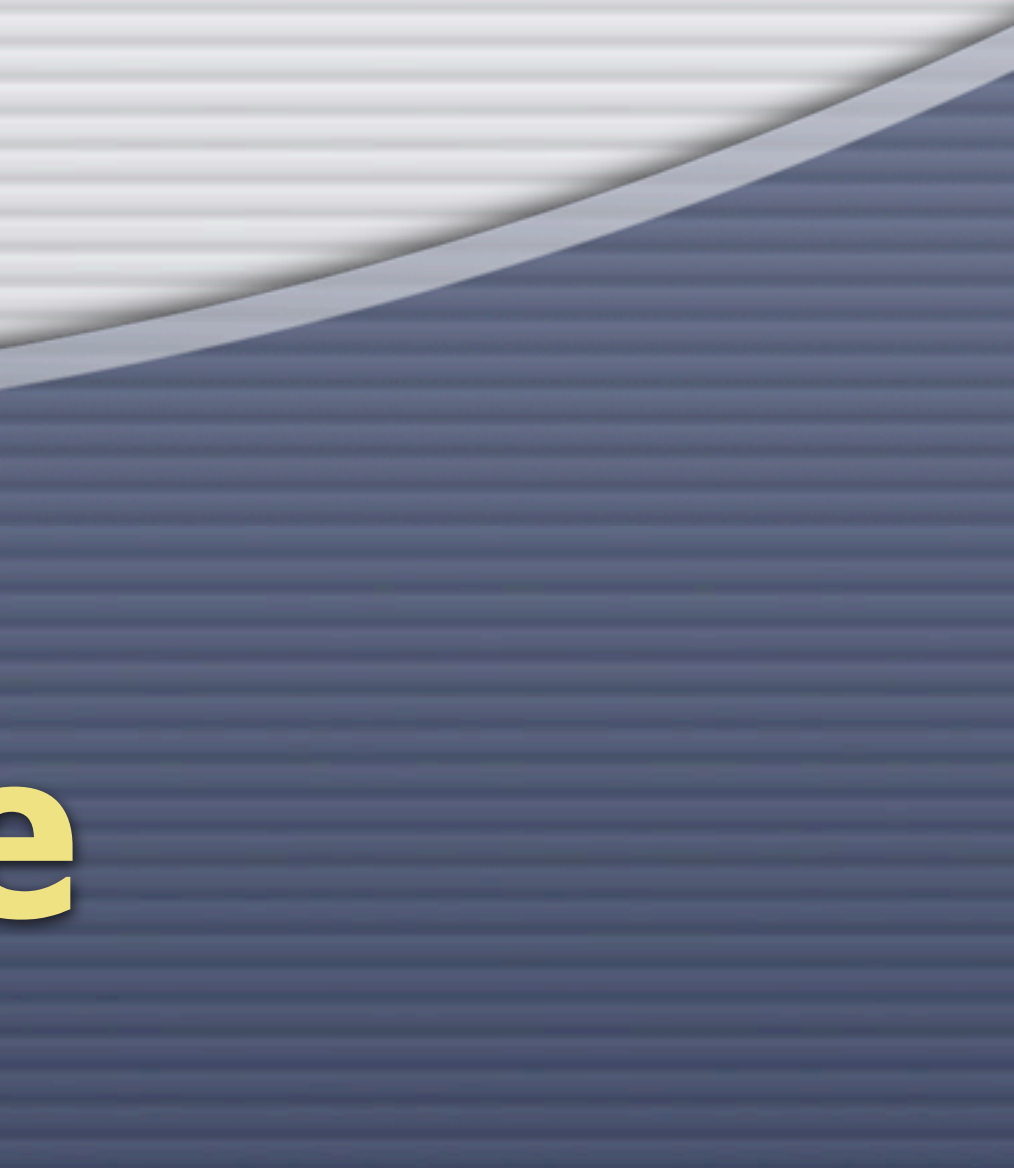

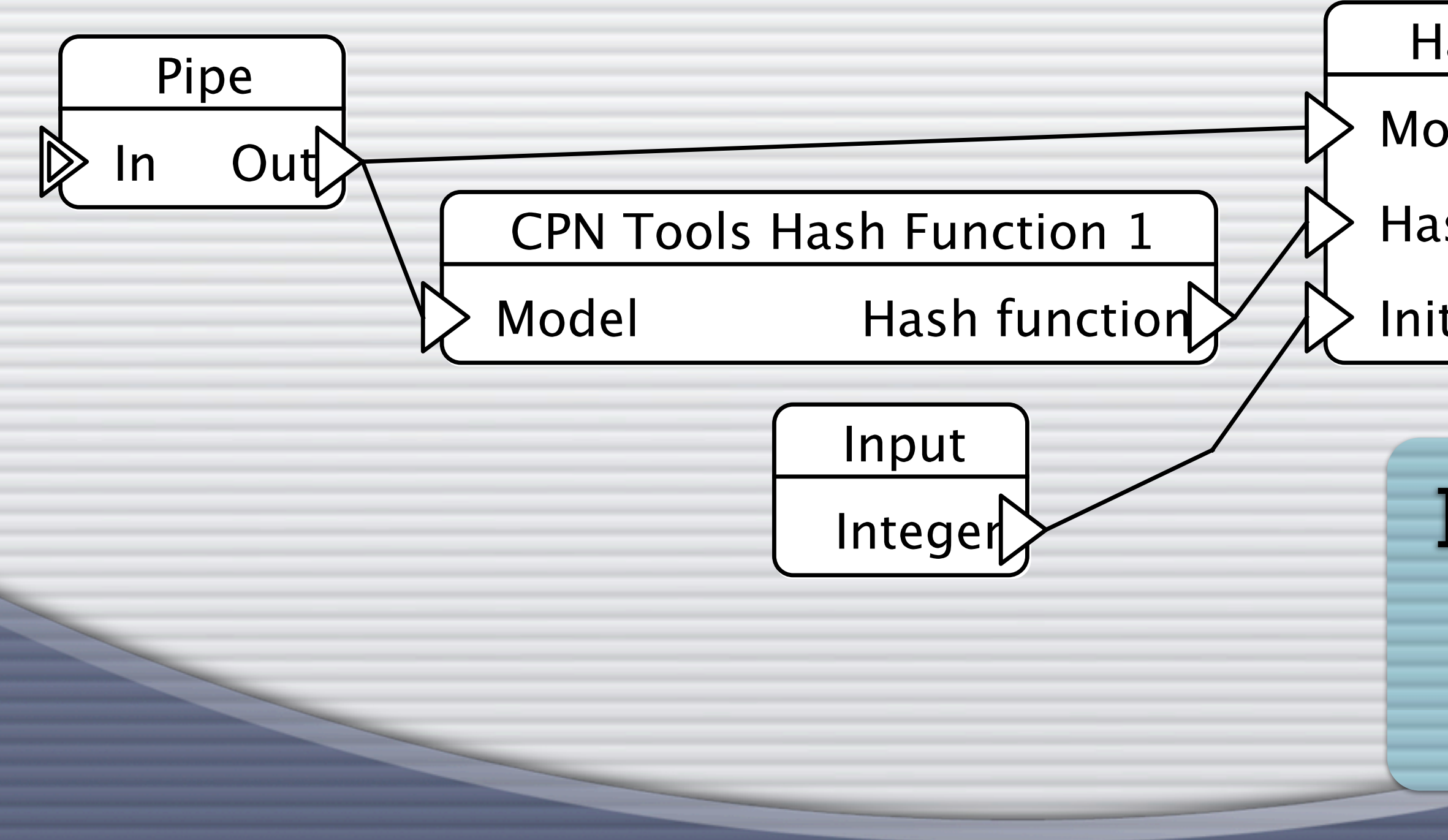

## **Hash Storage**

## **Hash Table Storage** Storage Model

- **Hash function**
- Initial size

## Instantiate the permanent storage

## **Hash Storage**

## **Hash Table Storage** Model Storage

- **Hash function**
- Initial size

## Instantiate the permanent storage

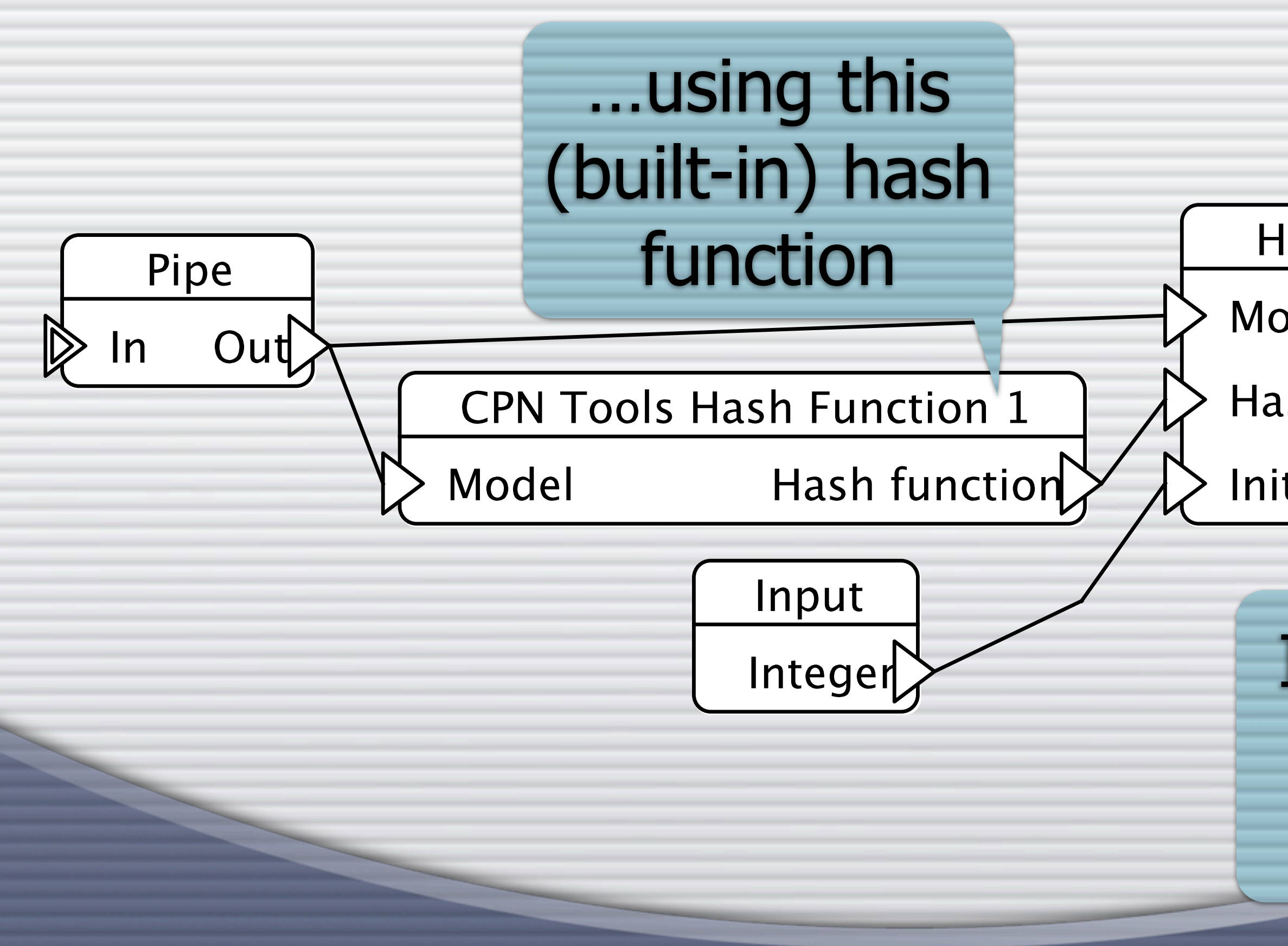

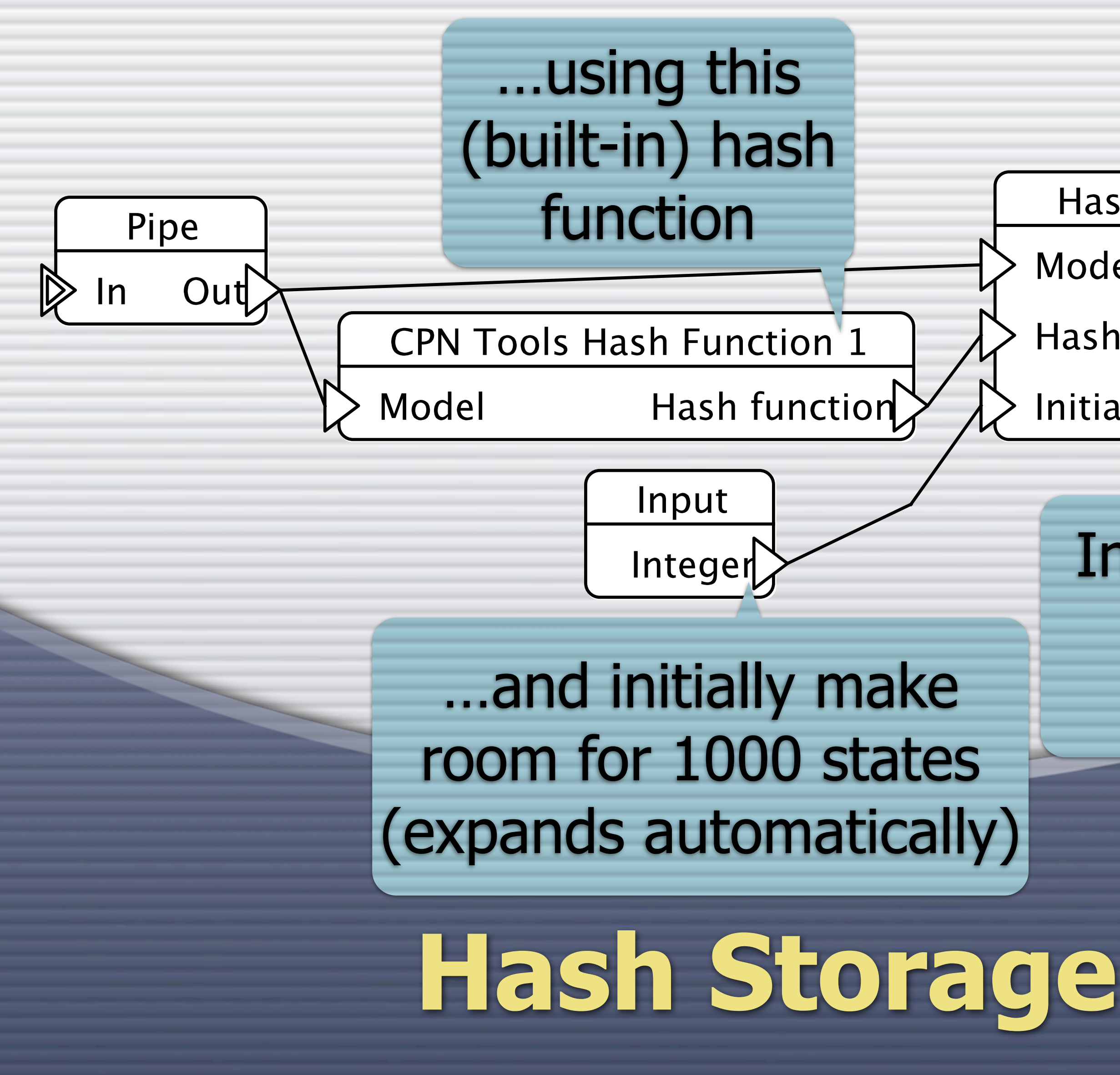

## Instantiate the permanent storage

## **Hash Table Storage** Model Storage

- **Hash function**
- Initial size

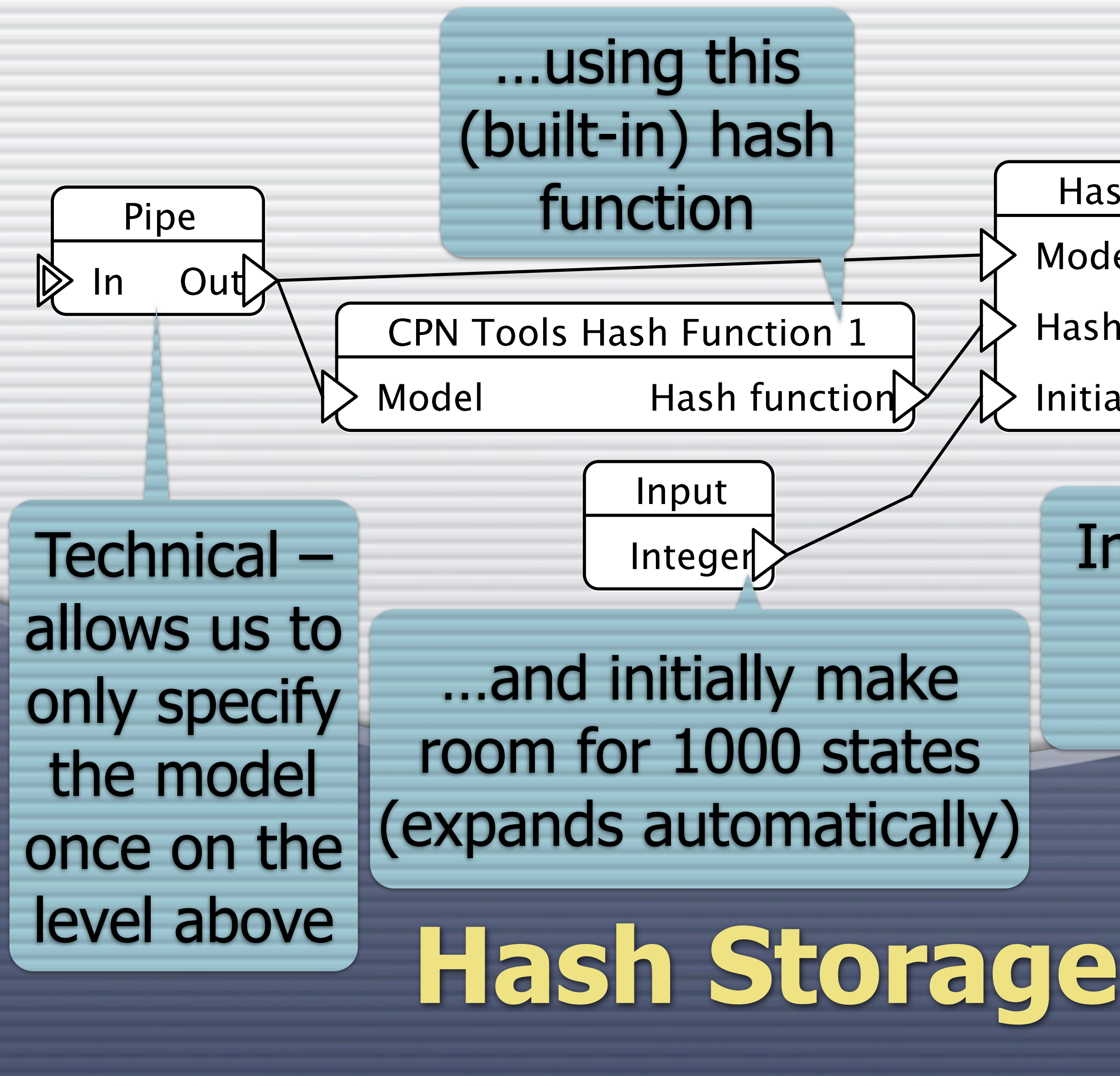

## Instantiate the permanent storage

## **Hash Table Storage** Model Storage

- **Hash function**
- Initial size

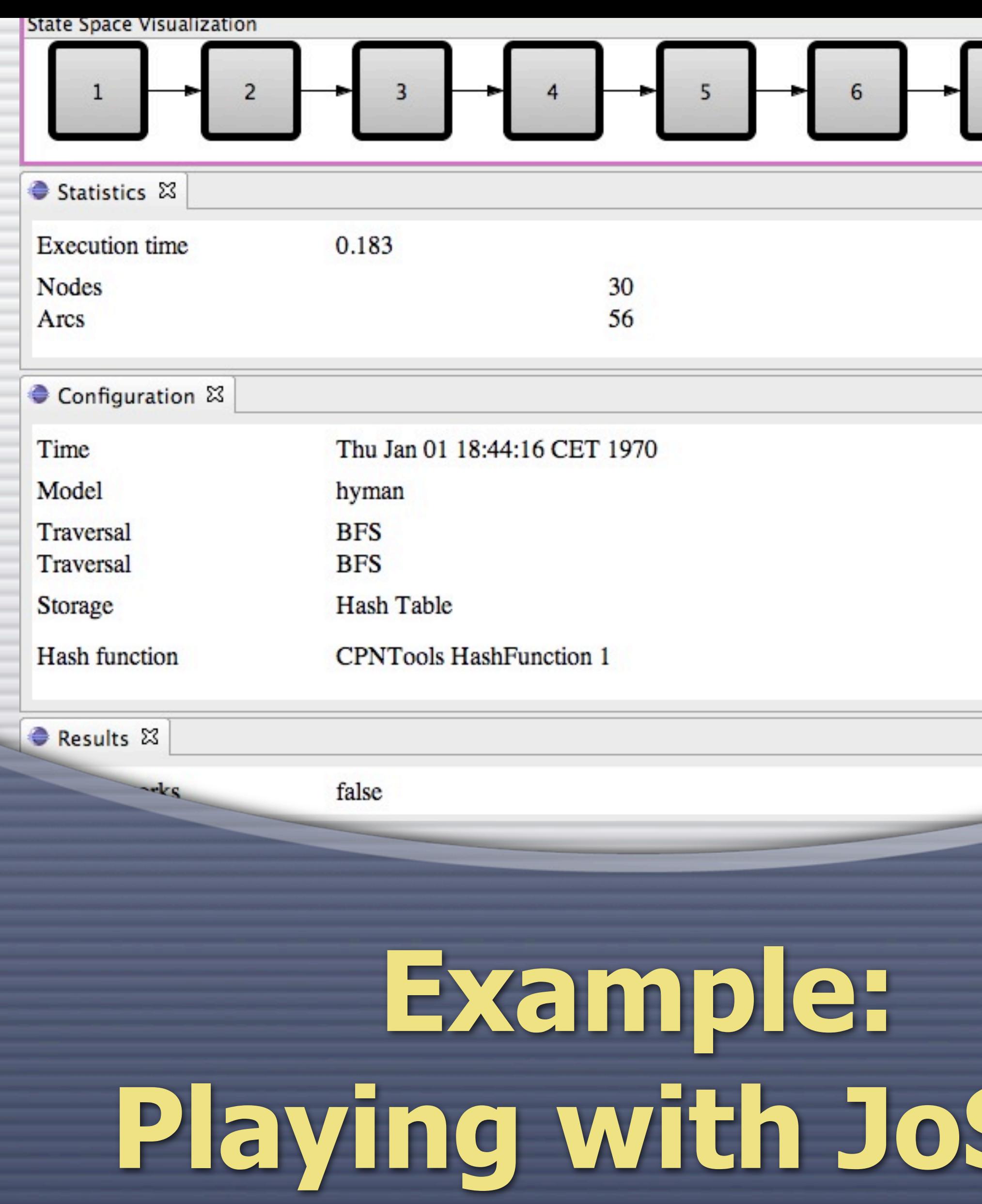

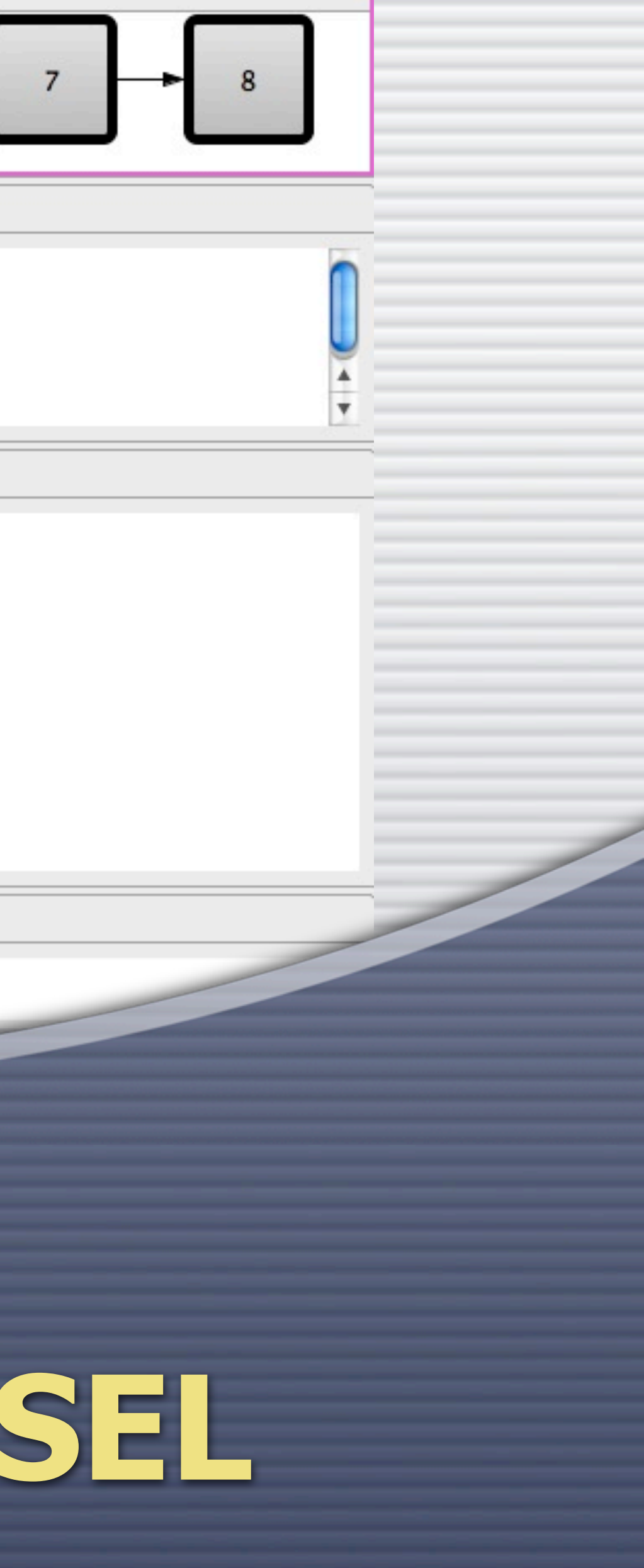

## **Demo: Playing with JoSEL (03)**

**O** Displaying error trace **O** Displaying multiple error traces in a single window

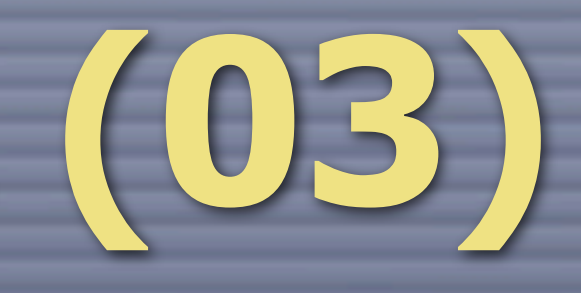

## **Custom Properties**

**C** Some times we may want to check properties other than absence of deadlocks **Custom properties are created using SML** ASAP automatically generates a template formula tailored to a specific model

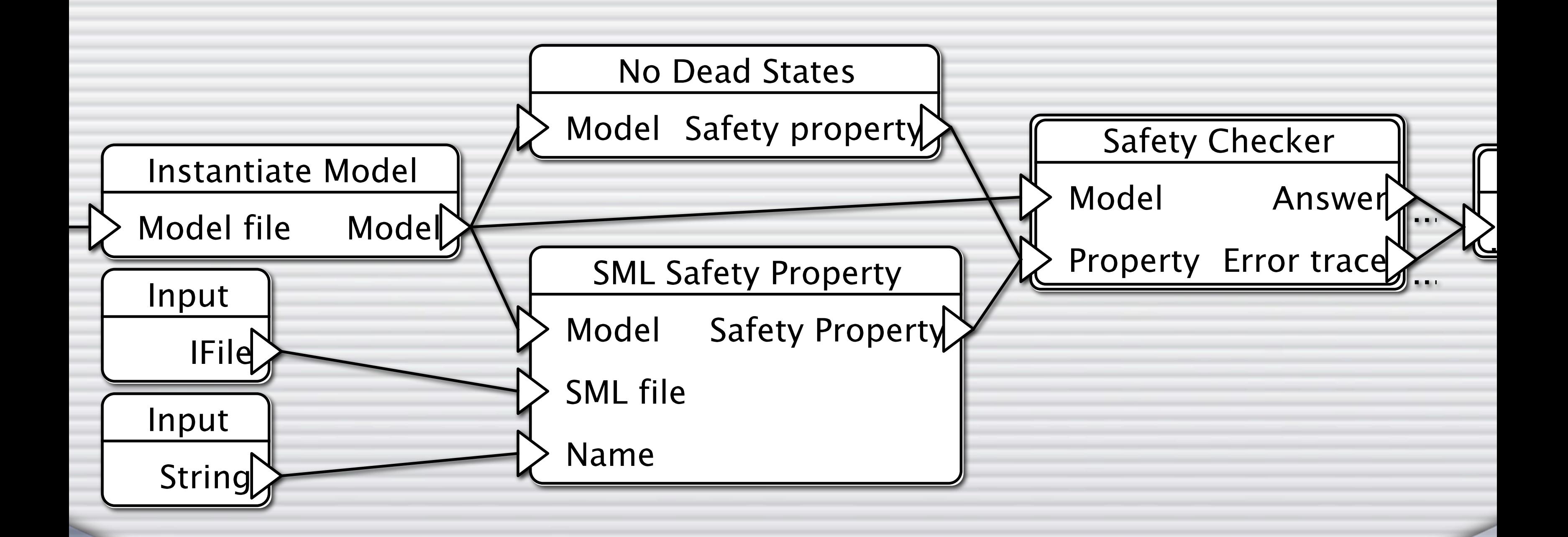

## **Example: Mutual Exclusion**

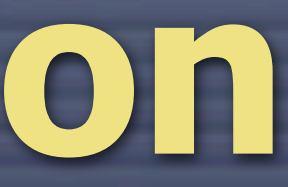

## **Example: Mutual Exclusion**

**O** We want to check that two adjacent philosophers cannot be eating at the same time

I.e., that they are not allowed access to a shared resource (chop-stick) at the same time

**O** This is equivalent to checking that if philosopher  $p$  is eating, then philosopher  $p+1$  is not (mod n)

## **A Bit of SML** C Check if there is an element "p" in "Ist" that satisfies the predicate "f(p)": List.exists (fn p => f(p)) lst Check if "2 + 1 mod 7" belongs to a list, "Ist": List.exists (fn  $p' \Rightarrow p' = (2 + 1) \mod 7$ ) lst  $\bigcirc$  Check if "p + 1 mod n" belongs to a list, "Ist": List.exists (fn  $p' \Rightarrow p' = (p + 1) \mod n$ ) lst C Check if there is an element "p" in "Ist" such that " $p + 1$  mod  $n''$  belongs to "lst": List.exists (fn p => List.exists (fn  $p' \implies p' = (p + 1) \mod n$ ) lst) lst

Yes, this is inefficient; we can sort "lst" and only compare neighbors

- 
- 
- 

## **Example: Mutual Exclusion**

fun query (state, events) = let fun query'New\_Page { Waiting, Has\_One, Eating, Philosophers, Initialized, Chopsticks } = true fun query'state { New\_Page} = query'New\_Page New\_Page in query'state state end

fun query (state, events) = let fun query'New\_Page { Waiting, Has\_One, Eating, Philosophers, Initialized, Chopsticks } = not (List.exists (fn p => List.exists  $f \cap p' \Rightarrow p' =$  (p + 1) mod (List.hd Philosophers) ) Eating) Eating) fun query'state { New\_Page} = query'New\_Page New\_Page  $nn =$  query'state state

## **Example: Mutual Exclusion**

## **Demo: Mutual Exclusion (04)**

Create property **C** Edit JoSEL job **O** Run checker

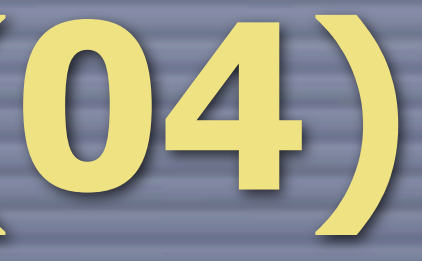

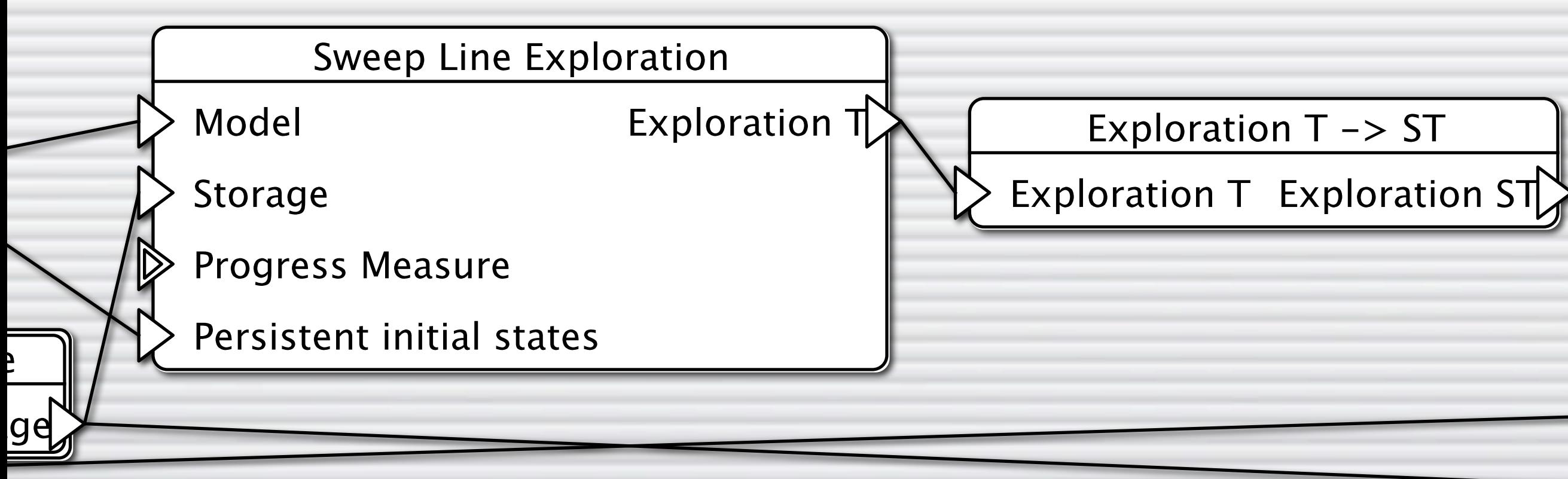

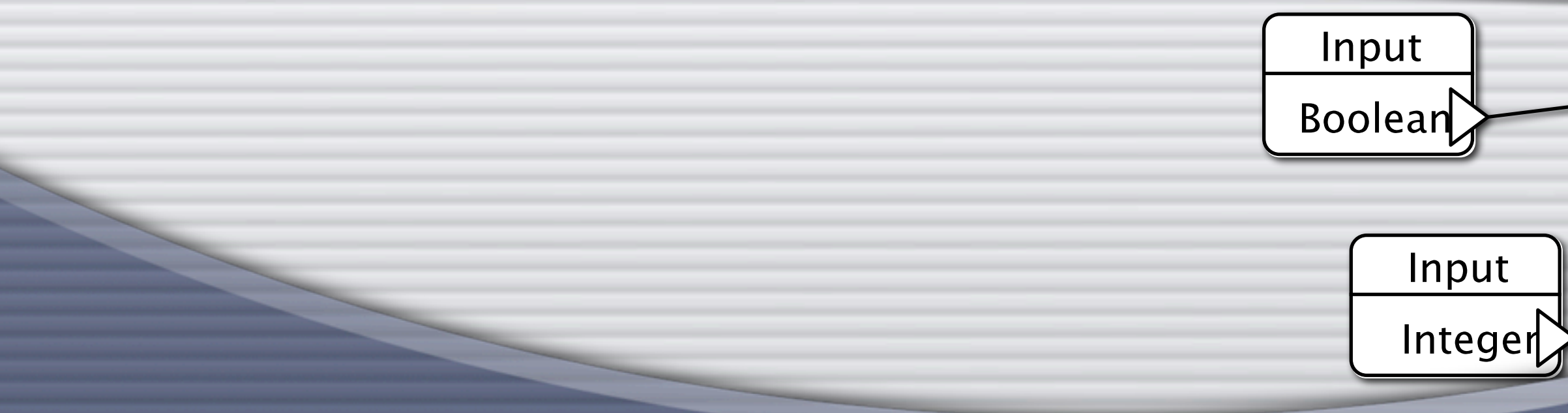

## **Example: The Sweep-line Method**

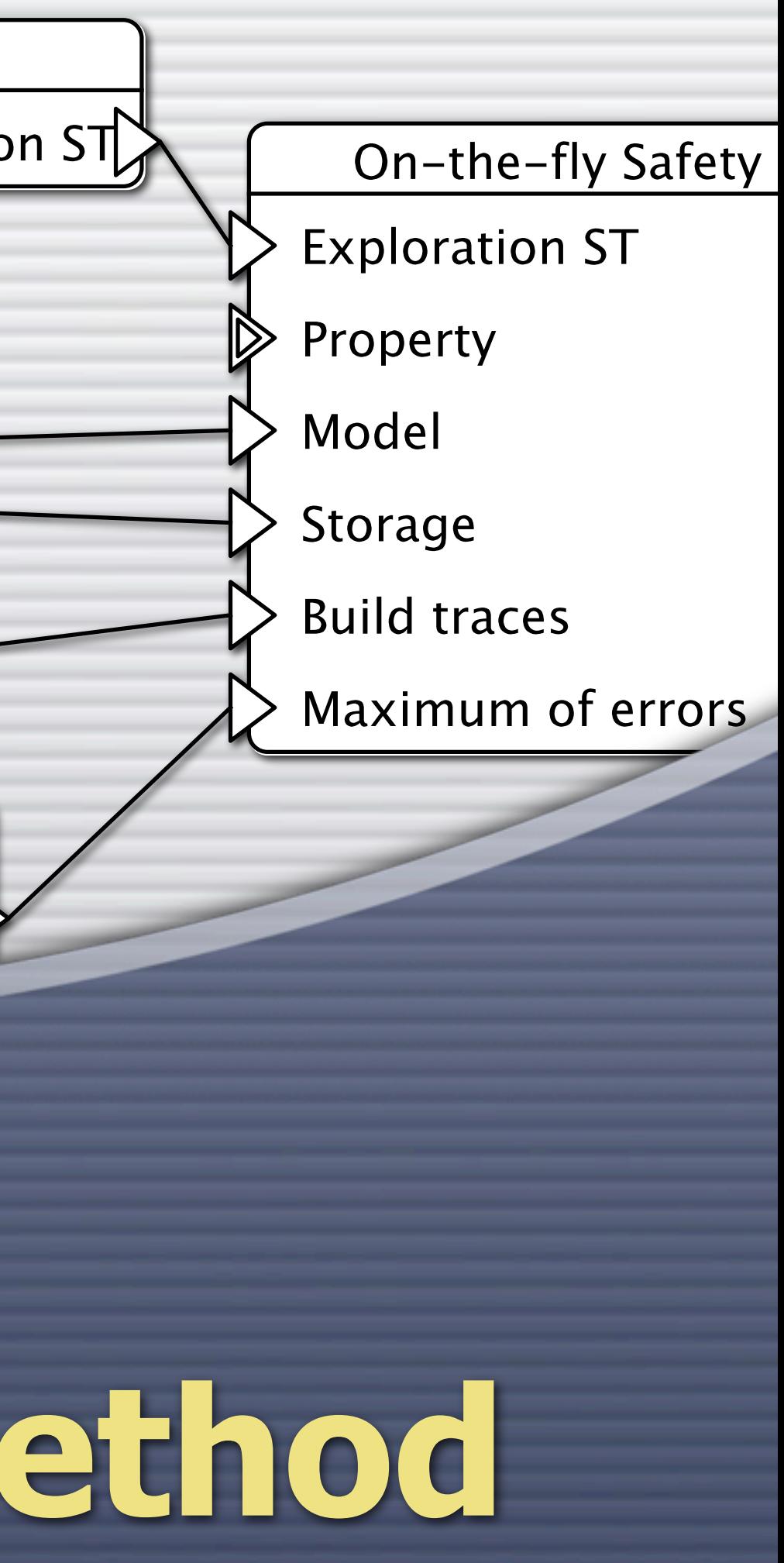

## **State Space Methods**

**C** Store states compactly **Delete states during exploration O** Store only some states **O** Use external memory

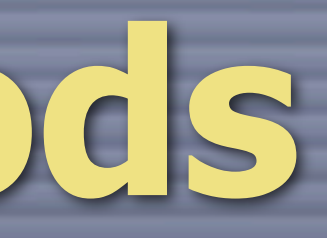

## **State Space Methods**

Store states compactly Delete states during exploration **C** Store only some states **O** Use external memory

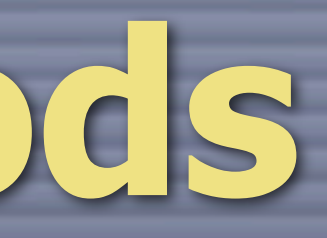

## **Briefly: The Sweep-line Method**

**O Uses notion of progress in model identified** by a **progress measure**

O Only states in front of the sweep-line is kept in memory

A conceptual **sweep-line** marks a border between states that have already been discovered

## **Briefly: A Progress Measure**

**C ASAP automatically generates a template** progress measure (much like queries) **O We just have to fill in the blanks O** Let's use the number of eating philosophers as the **progress value**

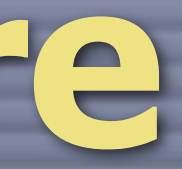

fun query (state, events) = let fun query'New\_Page { Waiting, Has\_One, Eating, Philosophers, Initialized, Chopsticks } = List.length Eating fun query'state { New\_Page} = query'New\_Page New\_Page in query'state state end

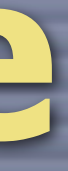

## **Example: Progress Meassure**

## **Demo: The Sweep-line Method** Create new from template (05) C Change safety-checker to use sweep-line method instead (06) **O** Note no change at top level **C** Run check **C** Move up progress measure

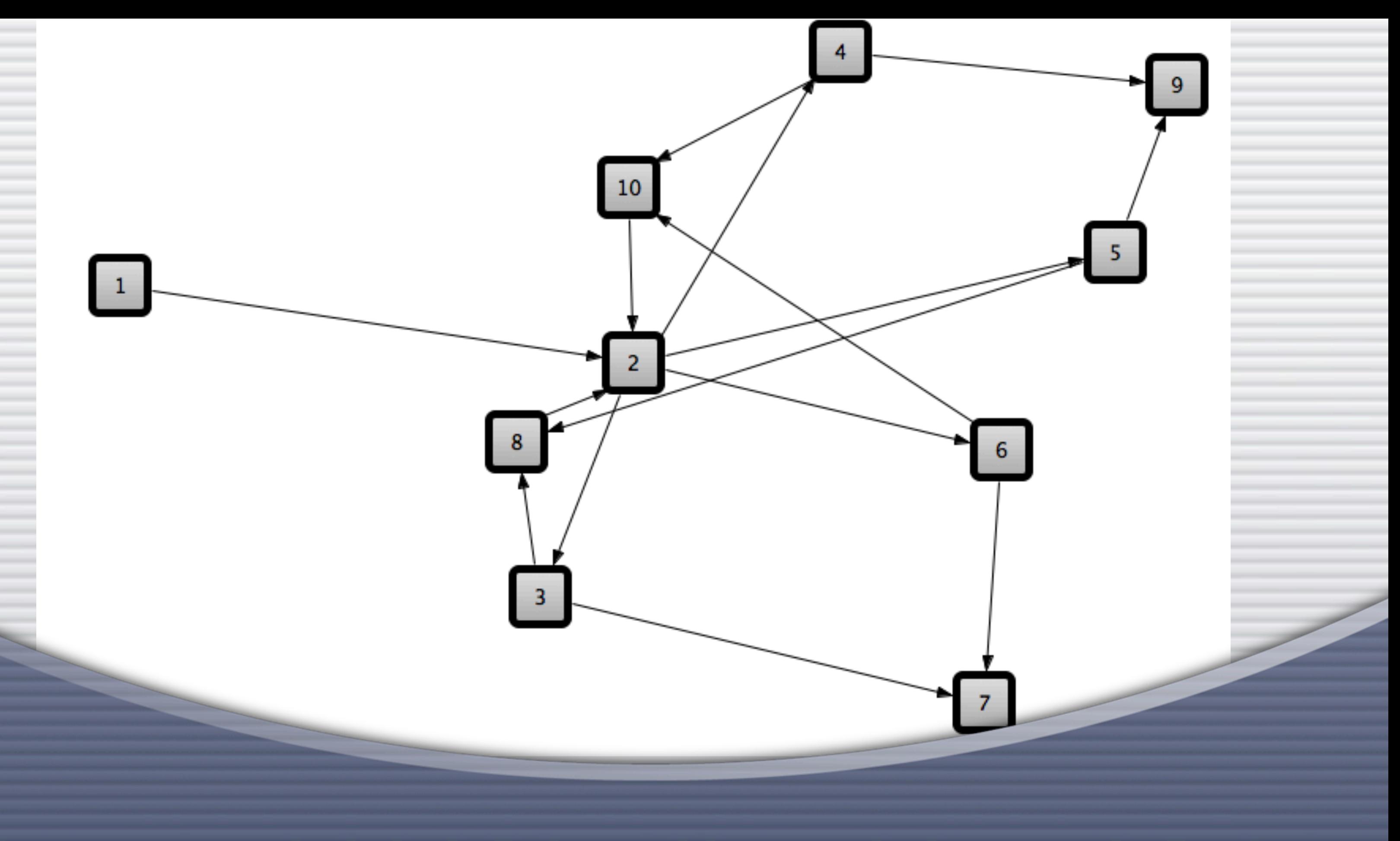

## **Example: Drawing SS Graphs**

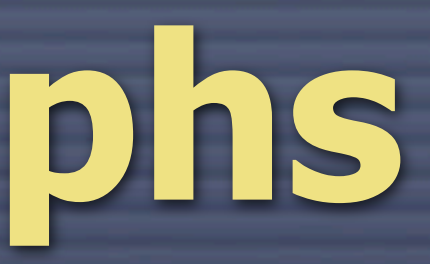

## **Drawing SS Graphs**

CPN Tools supports interactive drawing of SS graphs

**C ASAP supports automatic drawing of SS** graphs

O Only all of the graph (or predefined subsets)

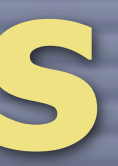

## **Demo: Drawing SS Graphs (07)**

C Change safety checker to draw SS graph Change model size to 2 philosophers **O** Play with layouts Export to DOT and GML

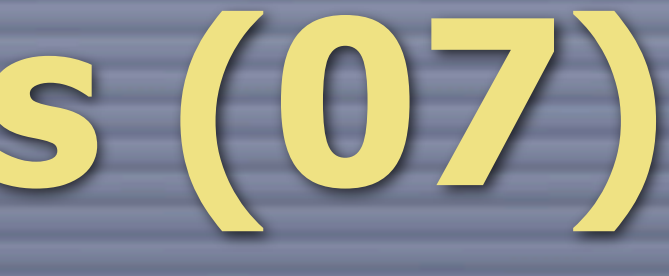

## **Example: Simple Protocol**

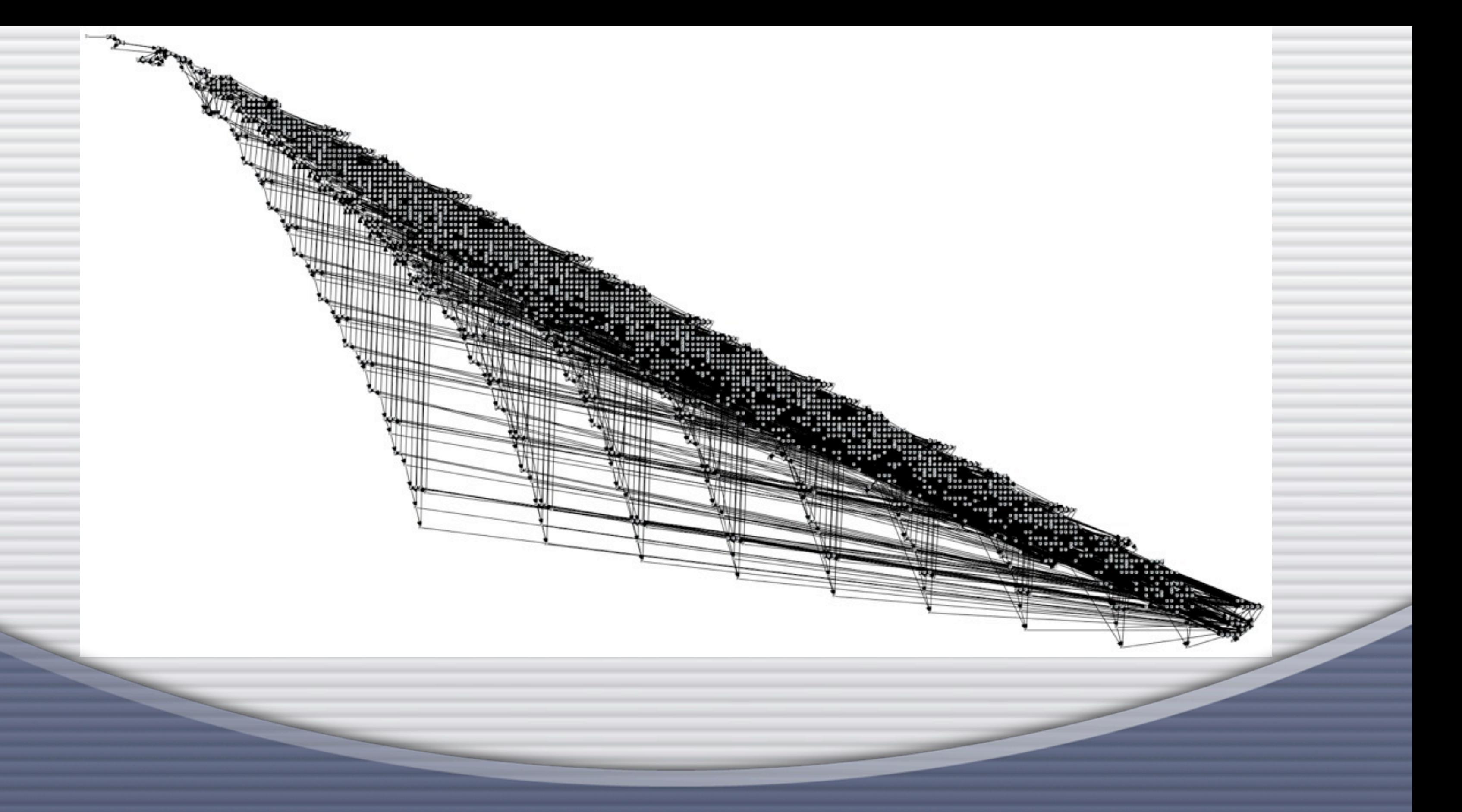

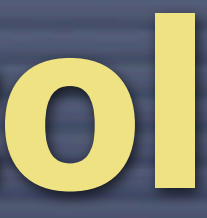

## **Example: Simple Protocol**

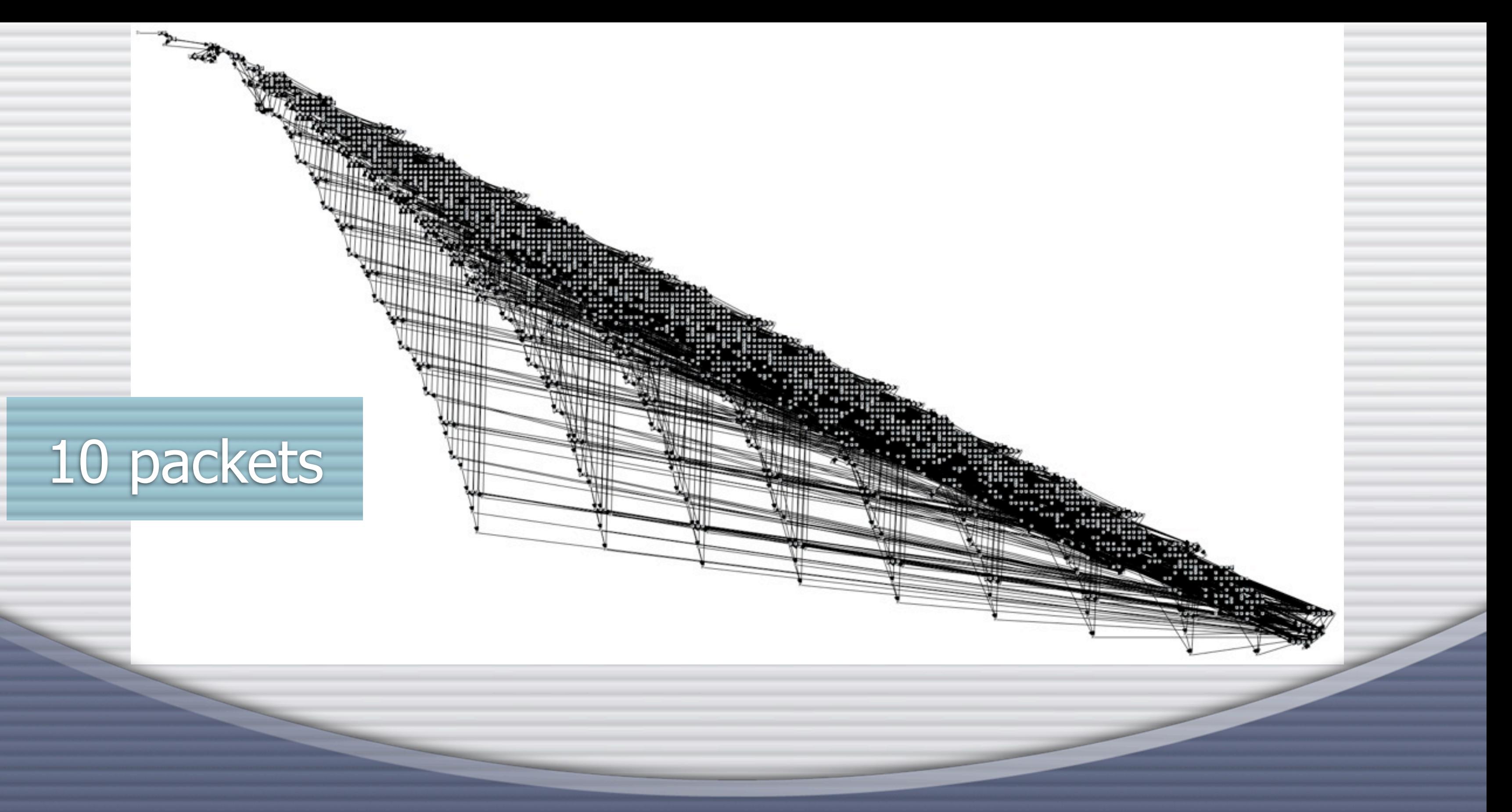

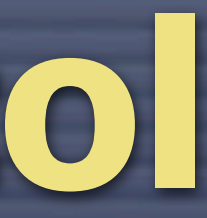

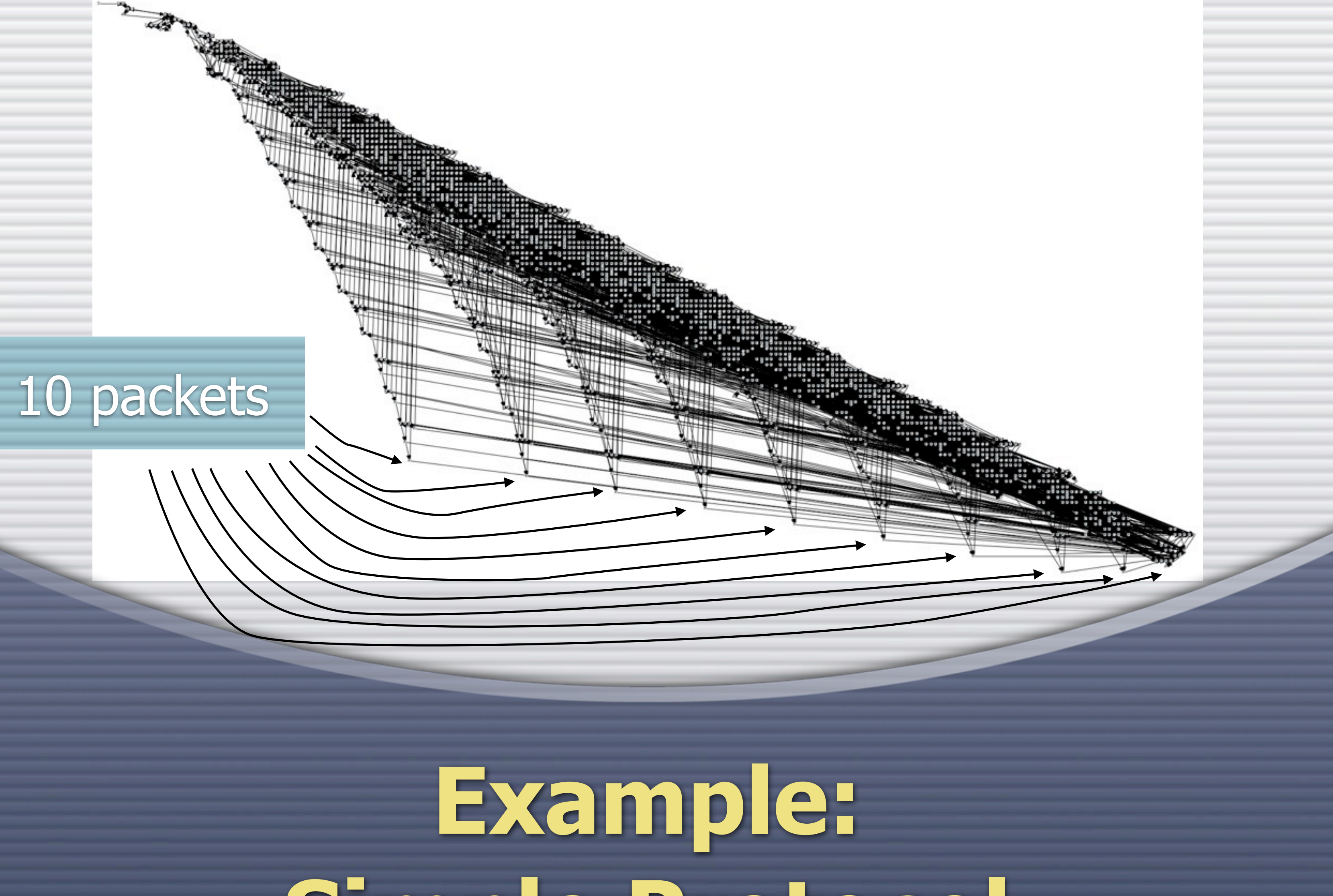

# **Simple Protocol**

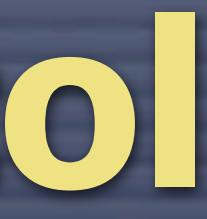

# **Simple Protocol**

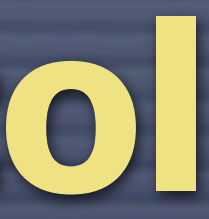

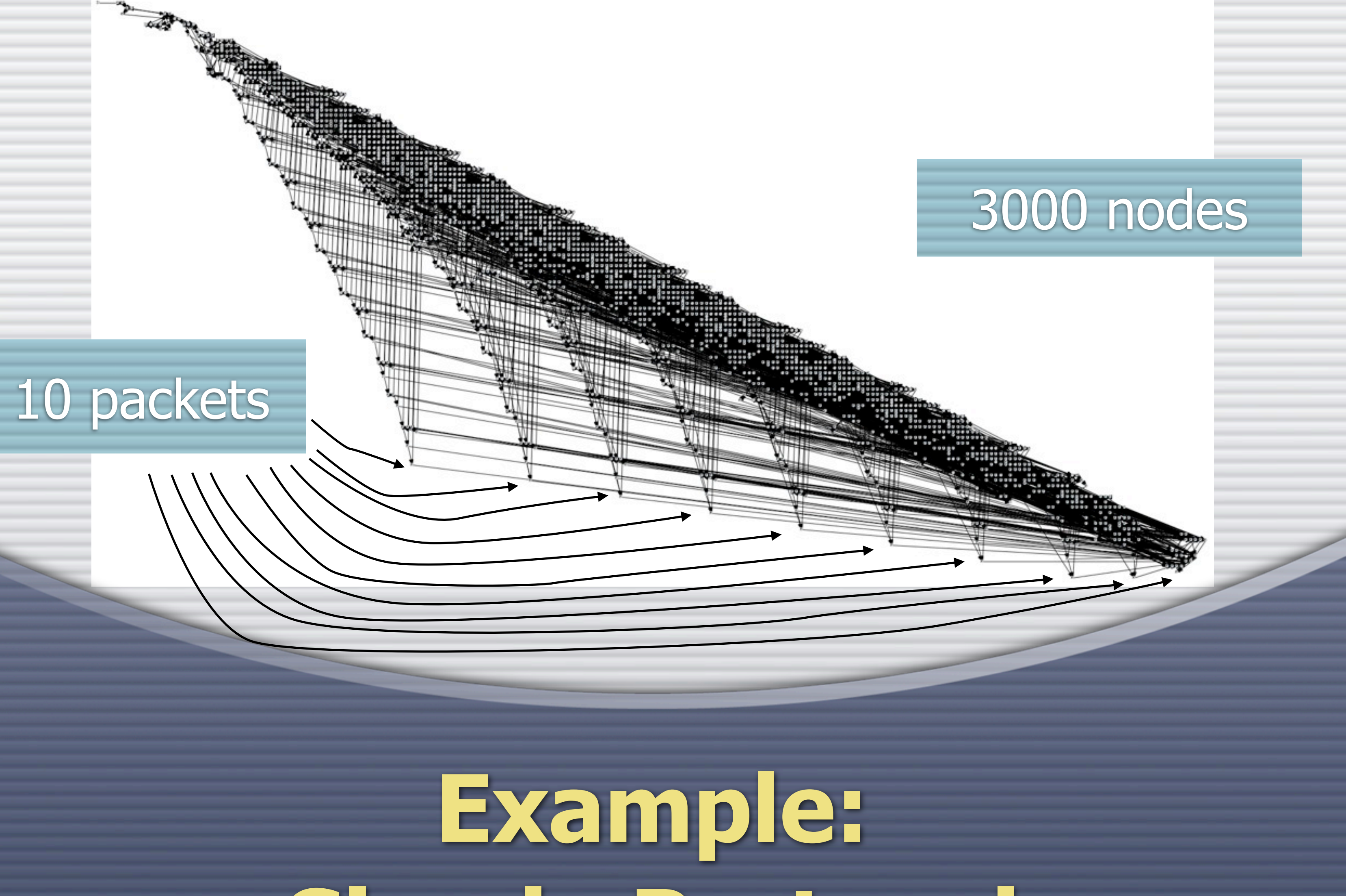